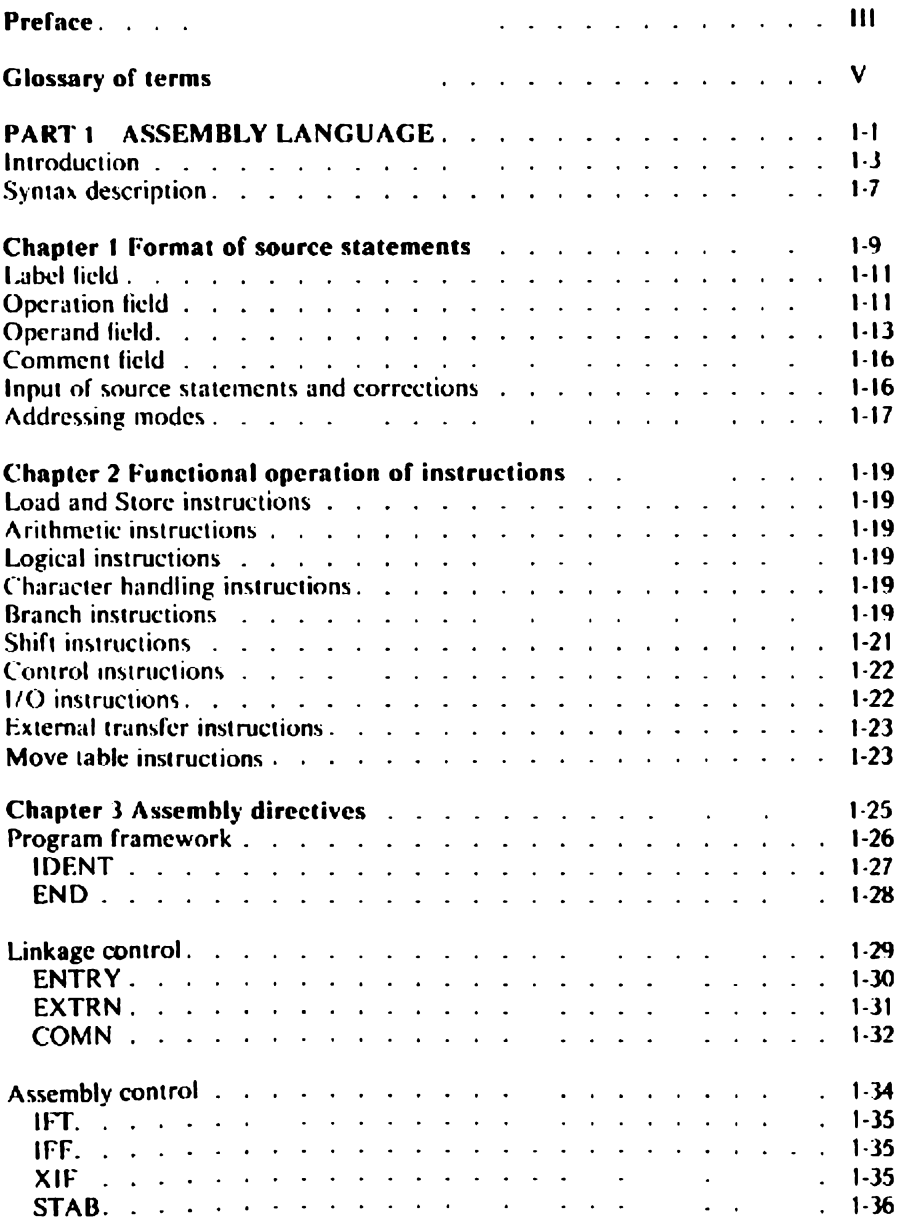

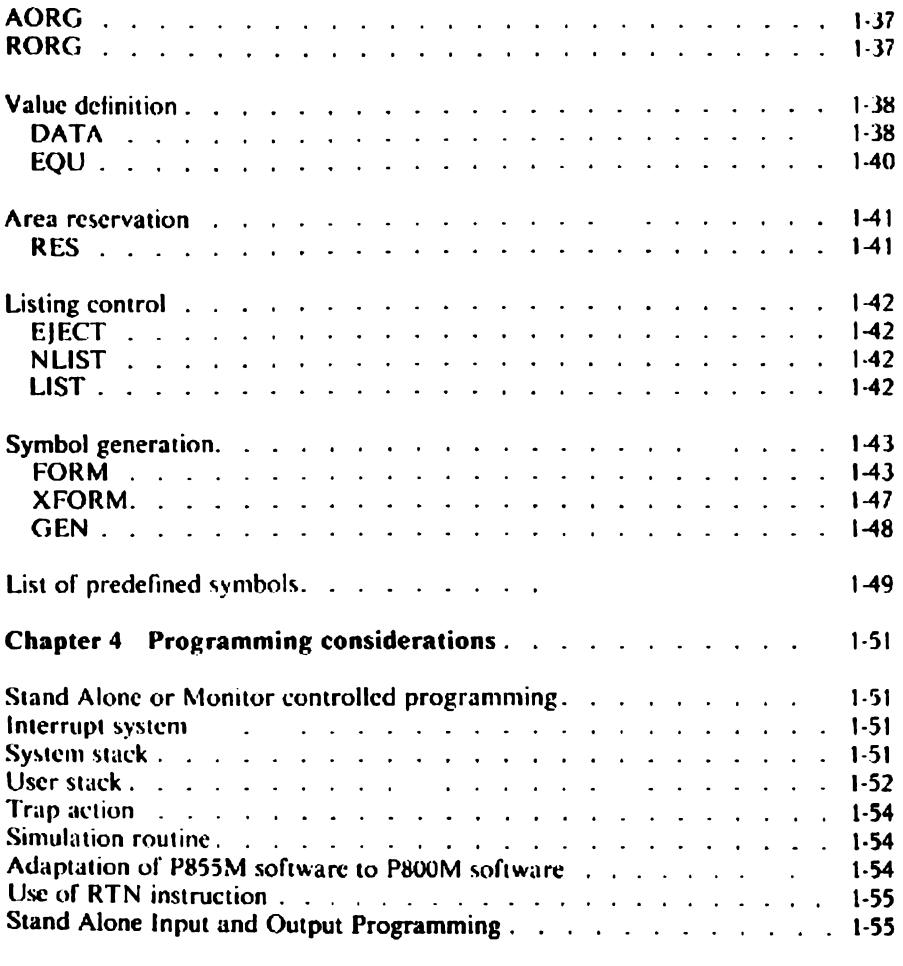

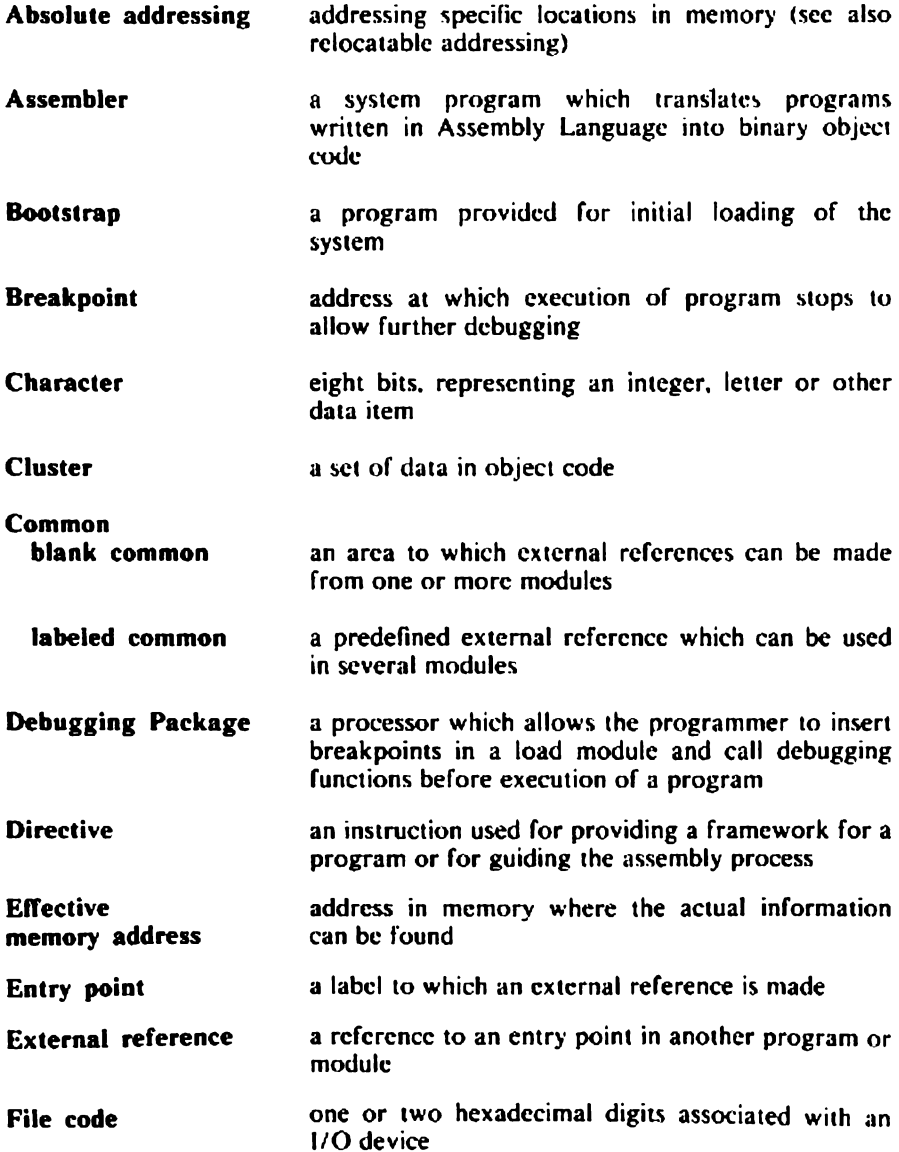

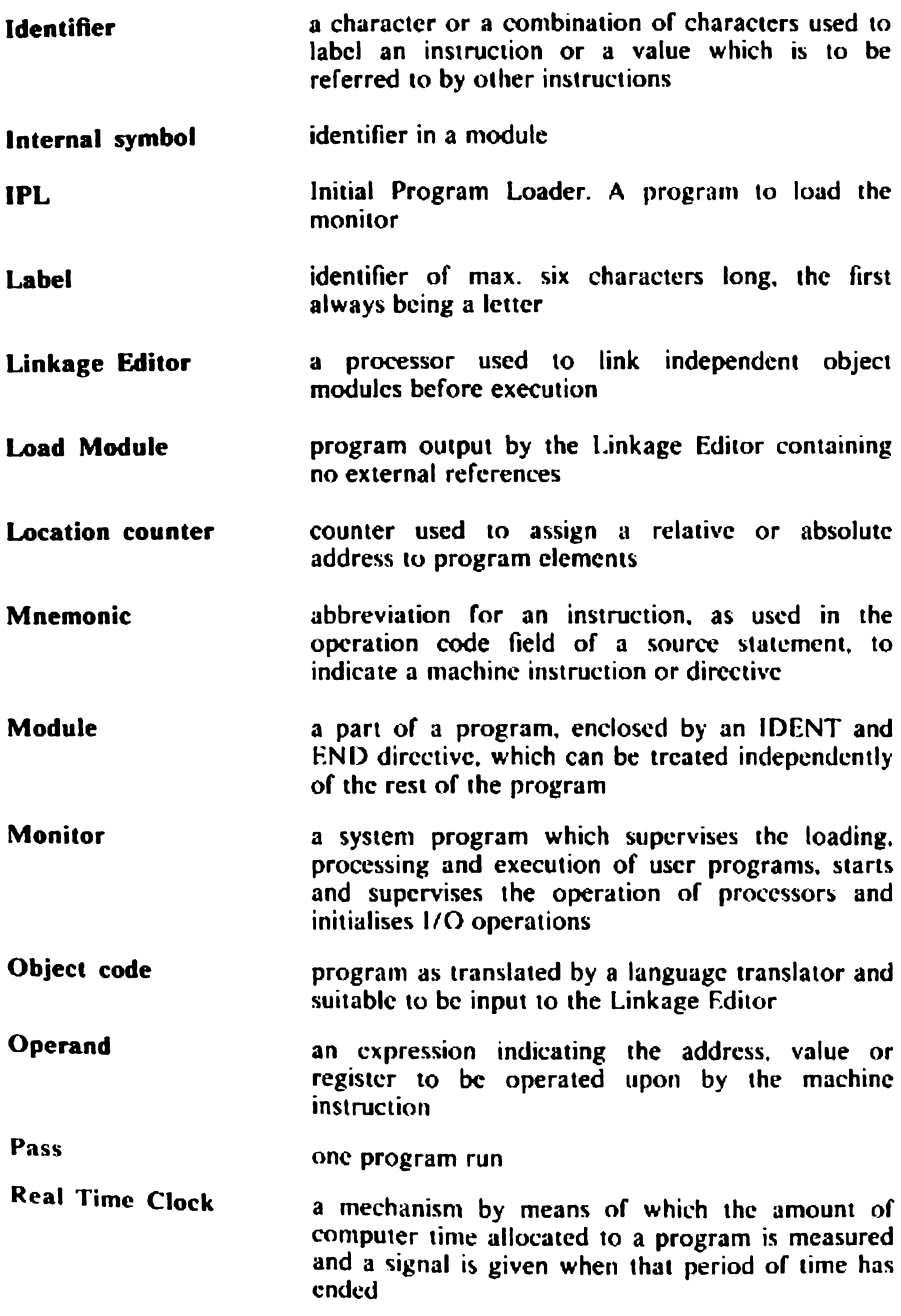

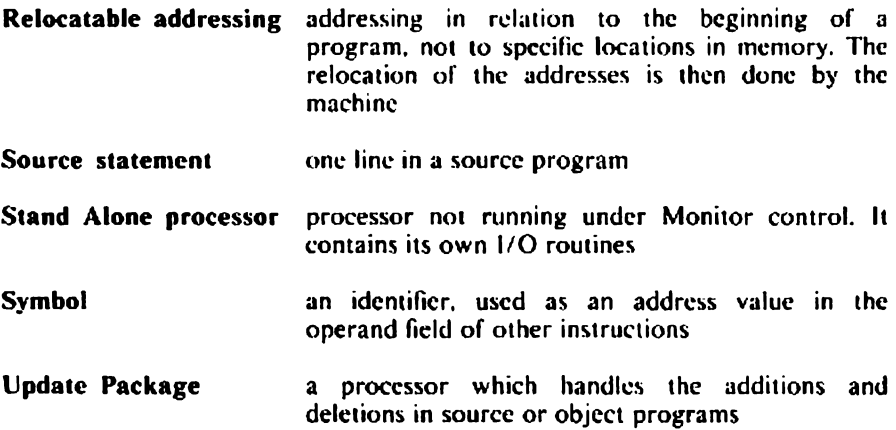

# PART 1 ASSEMBLY LANGUAGE

This part contains a description of the Assembly Language. In this description it is made clear how the programmer can write his programs using the instructions of the P800M Instruction Sct as well as the directives which guide the assembly process when the program is input tu the Assembler. The instruction sets of the P800M series computers ure upward compauble.

Programs for the P800M computers ure written in a symbolic language closely related to the machine code. Each statement (or line) of the program relates to a single machine instruction or to a data item to be taken into account by an instruction.

To write programs in the Assembly Language. the user should be familiar with the syntax of the instructions, which are devided in the following main groups:

- Load and Store instructions
- Arithmetic instructions
- Logical instructions
- Charucter handling instructions
- Branch instructions
- Shift instructions
- Control instructions
- Input/Output instructions
- External Transfer instructions
- Move Table instructions.

Programming in Assembly Language requires certain rules to be acceptable to the Assembler.

A source program may consist of one or more modules cach of which starts with an identification IDENT and terminates with an END (see directives). The whole source program must be terminated by an "End Of File" mark (:EOF).

NOTE: If a source program consists of several modules the modules need not be separated by :EOF marks but by :EOS marks (End Of Segment). An :EOS mark at the end of a punched tape indicates the physical end of that tape when the program is punched on two tapes. The mark is not part of the Assembly Language.

The following figure shows various possibilities of how programs can be punched on tape.

In example A the program is contained on one punched tape. The program starts with an identification IDENT and is terminated by END which will cause an :EOS to be punched when the program is assembled, and is followed by an "EOF.

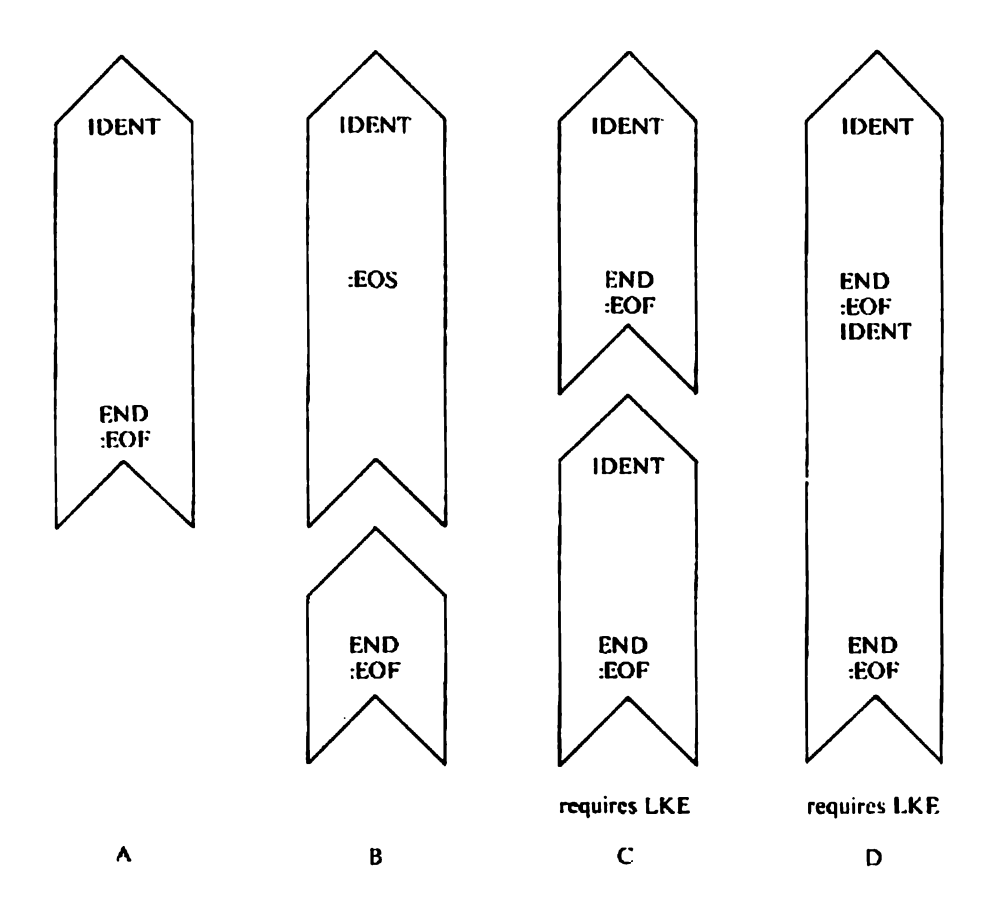

Example B is an example of a program punched on two tapes. The first tape<br>starts with an IDENT and is terminated with :EOS which causes the Assembler<br>to wait for operator action. The second tape does not contain an IDENT a

Example C consists of two modules on two tapes both beginning with IDENT and ending with END and FOF

Example D consists of several modules punched on one tape. Each module begins with an IDENT and is terminated by END and either an :EOS mark if another module follows this one or by :EOF when it is the last module to be processed. This example requires the Linkuge Editor to make of those modules one larger program which can be executed.

Each module of a program consists of a number of characters grouped into lines and each statement in a module is made up of the following characters:

Letters: A to Z inclusive

Digits: 0 to 9 inclusive

Delimiters: + plus

- minus
	- \* aSterisk
	- $=$  coual
	- apostrophe
		- . comma blank
	- / slash
	- left parenthesis  $\overline{ }$
	- ) right parenthesis
	- period
	- colon  $\bullet$

# Location counter

The Assembler maintains a location counter which is a software counter used to assign a relative or absolute memory address to program clements. The location counter starts with a relative value equal to zero. or it starts at an absolute address defined by the AORG directive, at the beginning of an assembly. The value of the counter is incremented by 2 or a multiple of 2 depending on the kind of instruction given.

The current value of the location counter is referred to by an  $*$  in the operand field (see below). In absolute program sections « has an absolute value. In that case the value is incremented in the normal way and the valuc may be changed by a RES or RORG directive.

The location counter may take neither a negative relative value nor an odd value.

# Symbols

A symbol ts a character or a string of characters used to represent addresses or values. Symbols may appcar in the labcl field as well as in the operand field of a Statement.

Their syntax is the same as for the label (see under label field). Some symbols are predefined and have a special meaning for the Assembler  $e.g. \star$  indicates the current value of the location counter. P is the instruction counter etc.

The following symbols are used to define the syntax of the P800M Assembly Language.

 $\langle$  > to enclose syntactic items | the vertical stroke has the meaning of or  $\vdots$  = is composed of [ ] the syntactic items between these brackets may be omitted  $\frac{1}{2}$  j select one of the items between these brackets

spacc ب

The following list contains the definition of all items used.

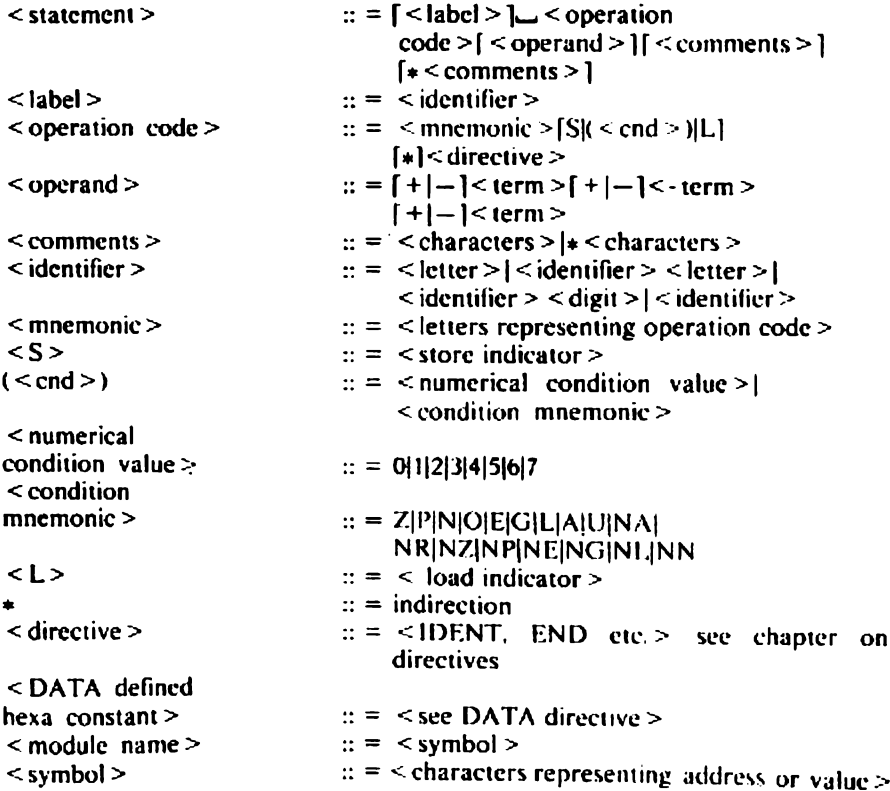

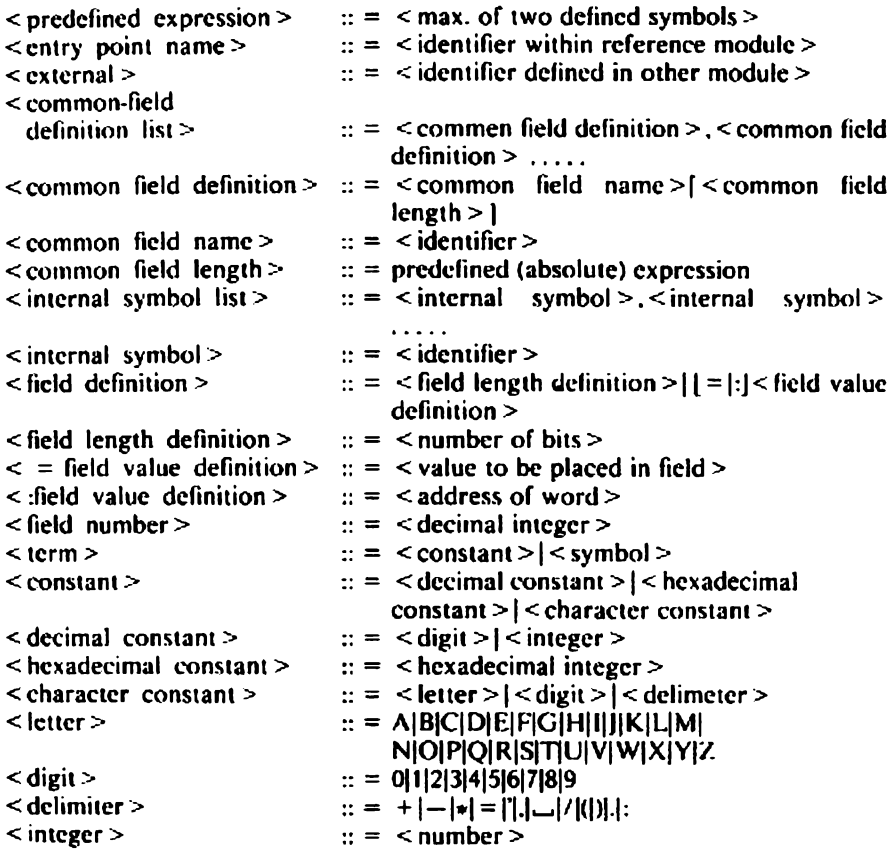

A source module consists of a sequence of statements. The Assembler interprets cach line as it is presented.

Statements can be divided in the following fields:

```
— label field
```
- operation ficld
- operand field
- comments field

```
\lestatement > :: = \le label > \cup \le operation code > \cup \le operand > \cup\lceil < comments > \lceil\vert < comments \vert
```
Each field has to be separated from the other by one (or more) blank character(s). Blanks may not appear in the ficlds themselves except when specified in a character constant or in a comments field. Instead of blanks a backslash may be used for separation (see page I-16). One or more blanks at the beginning of a statement indicate that there is no label field.

If there are more than ten blanks after the operation ficld all following characters are considered to be belonging to the comments field.

An  $*$  (asterisk) at the beginning of a statement identifies that line as a comments line.

Statements punched on tape which arc to be read by the ASR punched tape reader have to be terminated by LF XOFF CR, which switches the reader off, followed by a Null character, c.g. Rub-out, to allow for a proper reading and processing of the next usable character.

**PHILIPS** 

 $\begin{tabular}{|c|c|} \hline \quad \quad & \quad \quad & \quad \quad & \quad \quad & \quad \quad \\ \hline \quad \quad & \quad \quad & \quad \quad & \quad \quad & \quad \quad \\ \hline \quad \quad & \quad \quad & \quad \quad & \quad \quad \\ \hline \quad \quad & \quad \quad & \quad \quad & \quad \quad \\ \hline \quad \quad & \quad \quad & \quad \quad & \quad \quad \\ \hline \quad \quad & \quad \quad & \quad \quad & \quad \quad \\ \hline \end{tabular}$ 

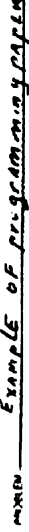

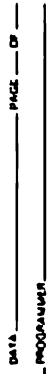

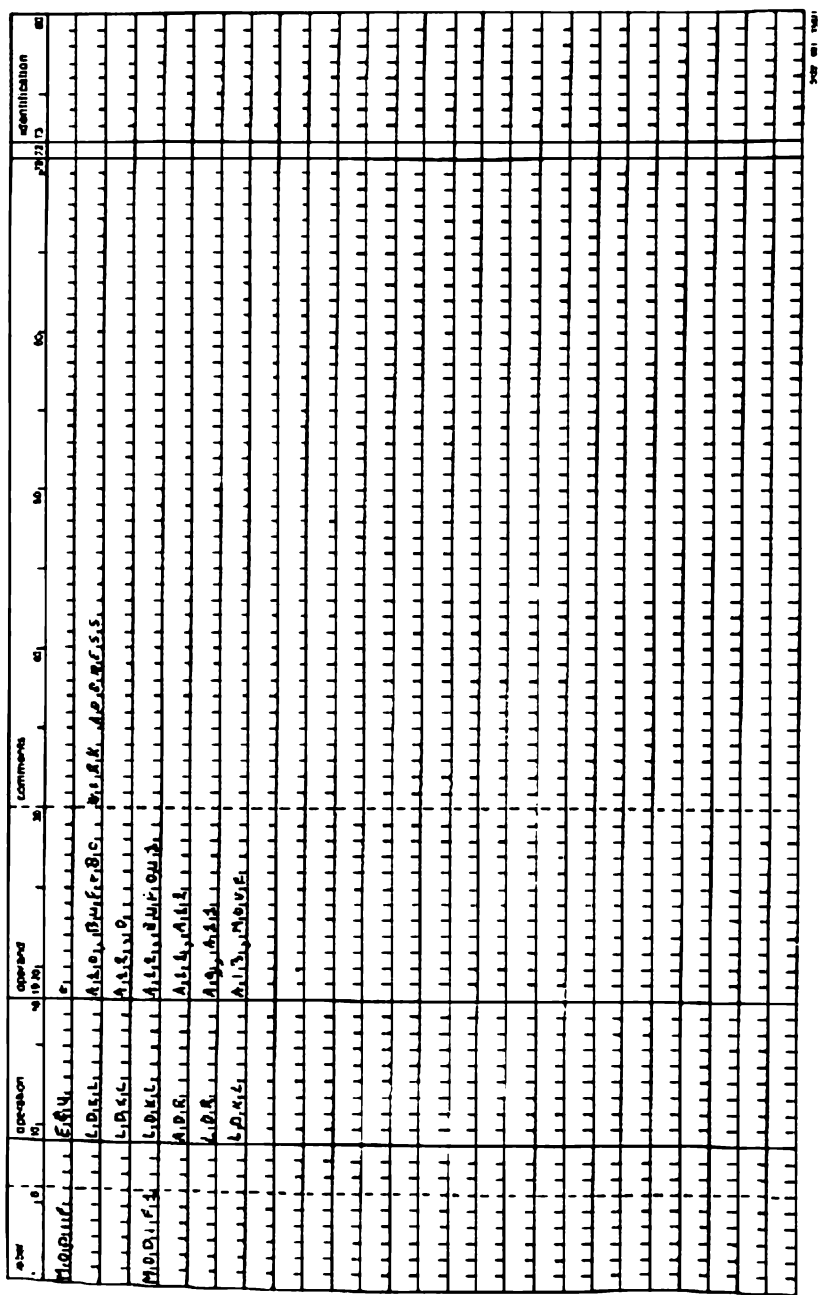

# LABEL FIELD

```
\langle label >:: = \langle identifier >\langle identifier \geq :: =
\le letter > | \le identifier > \le letter > | \le identifier > \le digit > | \le identifier >
```
Labels (or identifiers) in a module are used for reference purpose to other statements in a module.

The Assembler assigns. in most cases, to cach label a word address valuc which is the numerical equivalent (absolute or relocatable) of the label.

The maximum number of characters in a label recognised by the Assembler ts six. The first of those must always be a letter. A label. however, may contain more than six characters but the additional characters will not be taken into account. If the label has already been allocated to another statement an error message is output.

Period signs in a label are not significant, e.g.

L.A.B.E.L. has the same meaning as LABEL.

The value of a label is normally regarded as relocatable, except when:

- an absolute address is equated by an EQU directive
- the label appears in an absolute program scction (defined by the AORG directive and which is not equated by an EQU directive to a label previously defined as relocatable).

# OPERATION FIELD

```
\leq operation code \geq:: = \leq mnemonic \geq [S](\leq end \geq)[L][\triangleq]\leq assembly
                                directive >
```
where:

#### < mnemonic >

The operation field normally contains the mnemonic of a standard instruction. It is possible, however, to generate one's own instruction mnemonic by means of the FORM, XFORM and GEN directives (only with the monitor controlled Assembler). Allowed after the mnemonic of certain register to register und memory reference instructions. It indicates that the result of the operation must be stored in a memory word (bit 15 of the instruction is set to 1). In fact, S has to be considered as a part of the instruction mnemonic.

- eg. CER and CIRS instructions are to be considered as two different instructions.
- $NOTE$ : It is allowed to have the S preceded by a period sign though the Assembler does not take this sign into account. e.g.  $AD.S_{\rightarrow} = ADS_{\rightarrow}$

 $(<$  cnd >):: =  $\le$  numerical condition value > |  $\le$  condition mnemonic >  $\le$  numerical condition value  $\ge$  :: = 0/1/ ...../7  $\le$  condition mnemonic  $\ge$ :: = Z|PINJOFEIGILJA[RJUINAINRINZINPINE|NGINLINN

This indicator specifies the condition under which a conditional branch instruction is to be performed. The table below shows how in the Assembler the conditional mnemonics and numerical condition values muy be used.

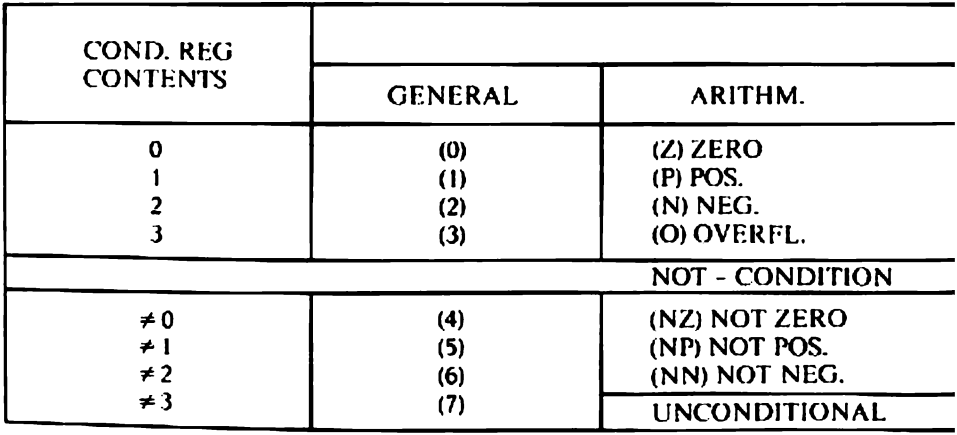

#### AL

S

Allowed after the instruction mnemonic of a constant instruction. It specifies that the operand is contained in 16 bits i.e. that the instruction must be assembled as a "long" instruction.

Indicates the indirect addressing mode in a register to register or a memory reference instruction.

# OPERAND FIELD

o

The operand ficld may contain an address expression. a register expression or constants associated with the current machine instrucuon or assembly directive or a combination of those.

The structure and meaning of the operand depends on the type of instruction and directive and is explained below.

All operand expressions must be separated by a comma.

# Expression

 $\leq$  expression  $\geq$  :: =  $[+|$  -  $]\leq$  term  $\geq$   $[] +$   $| ] \leq$  term  $\geq$   $[] +$   $|$  -  $] \leq$  term  $\geq$   $]$ ]  $\leq$  term  $\geq$ :  $\leq$   $\leq$  constant  $\geq$ | $\leq$  symbol  $\geq$ 

 $\angle$ NOTE:  $\rightarrow$  is considered to be a symbol.

An expression may not refer to more than 2 symbols and may not refer to more than one register name. In the latter case it may not contain any other term.

 $(L/CN)$ 

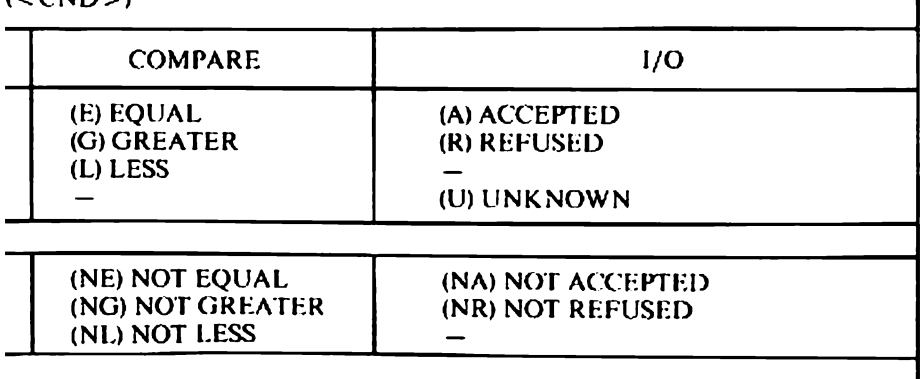

#### Address expression

The address specified in a memory reference instruction can be either absolute or relocatable.

An absolute address is the actudl address in memory where the information the user needs cun be found.

A relocatable address is relauve to the beginning of the program in which it appears.

The address expression may contain any of the following terms or a combination of them:

- asterisk, which is a predefined expression representing the current value of the location counter. This counter is incremented by two or a muluple of two depending on the length of the instruction.
- symbol used to refer to an instruction or data word with the same identifier in its label field. The Assembler will convert the symbol to a relative address.
- displacement value which can be attached to  $\ast$  or  $\le$  symbol  $\ge$  to indicate a word not labcled by an identifier.

#### Predctined expression

A predefined expression is an expression consisting of not more than two symbols, each of which is defined i.e. has been assigned a value. Some symbols are implicitely predefined in the Assembler (see page 1-49).

An expression may contain only one external reference. The remainder, if any. of such an expression must have a predefined absolute value. The combination of an external reference and a predefined absolute value may only be used for specifying the value of a 16-bit field. The table below shows the result of a combination of positive and negative absolute or rclocatable values:

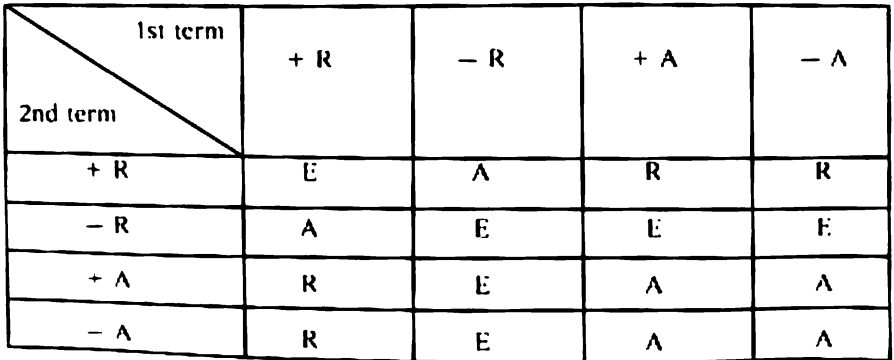

where:

- $R =$  relocatable
- $A = absolute$
- $E =$  erroncous

# Register expression <sup>|</sup>

Register expressions are regarded as predefined expressions and consist of one or two characters. The register expressions recogniscd by the Assembler are:

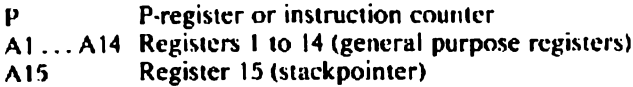

# **Constants**

A variety of constant types may be specified in the operand of an instruction or directive.

 $\le$  constant  $\ge$ :: =  $\le$  decimal constant  $\ge$  |  $\le$  hexadecimal constant  $\ge$  |  $\le$  character  $constant$   $\geq$ 

Decimal constants

 $\le$  decimal constant  $\ge$  :: =  $\le$  digit  $\ge$  | $\le$  integer  $\ge$ 

The decimal constant is a digit or integer contained in an 8-bit character or 16bit word whose value may range from 0 to 32767,

Hexadecimal constants

 $\le$  hexadecimal constant  $\ge$  :: = /  $\le$  hexa integer  $\ge$   $|X'|\le$  hexa integer  $\ge$   $\le$ 

The hexadecimal constant is considered tu be hexadecimal value or bit string in the range from 0 to /FFFF.

Character constants  $\leq$  character constant  $\geq$ : =  $\leq$  character  $\geq$   $\leq$  character  $\geq$   $\uparrow$ 

A character constant is composed of a character string enclosed in single quotation marks. The string is composed of the characters described in the character set on page 1-5.

A character constant can be used with a machine instruction only if the constant consists of either one character (short constant) or two characters (long constant). Longer strings can be specified in a DATA directive. A single quote mark (') used as a character is specified by two consecutive single quote marks.

# COMMENT FIELD

Comments are only for the programmer's benefit. They are included in the assembly listing but not in the generated object program.

A line is considered to be a comment line when the first 10 characters of that linc are blanks or when the line starts with an asterisk.

#### INPUT OF SOURCE STATEMENTS AND CORRECTIONS

The user may type in the statements and corrections from the operator's typewriter. He may do so by counting the number of characters to obtain a neat output on the listing device.

#### Example:

Ist col 10th col 19th col 40th col label — opcode — operand Ww comments

may be typed as follows:

label \opcode \operand\comments

without having to count for the first column of each field.

Example: DATAF\LDK\A4,4 \ABLA7)\HALT DEVUN\LDK\A4,5 \ABLU7)\HALT ADDIT\LDK\AAILO\SET INDEX REGISTER FOR BUFFER. \LDK\A3.00FF\LOGICAL CONSTANT INTO A3

### ADDRESSING MODES

In Volume Uf we see how addressing takes place from a hardware point of view. The condition an instruction must fullfil to meet the requirements of the Assembler is explained on the preceding pages. Specific examples. with source stutements and explanation concerning the arithmetic instructions AD and ADR are given to show the operation within the CPU.

Sec for the hardware operation of those instructions Volume Il. The order in which the examples are given is in accordance with the description on those pages.

#### Direct addressing

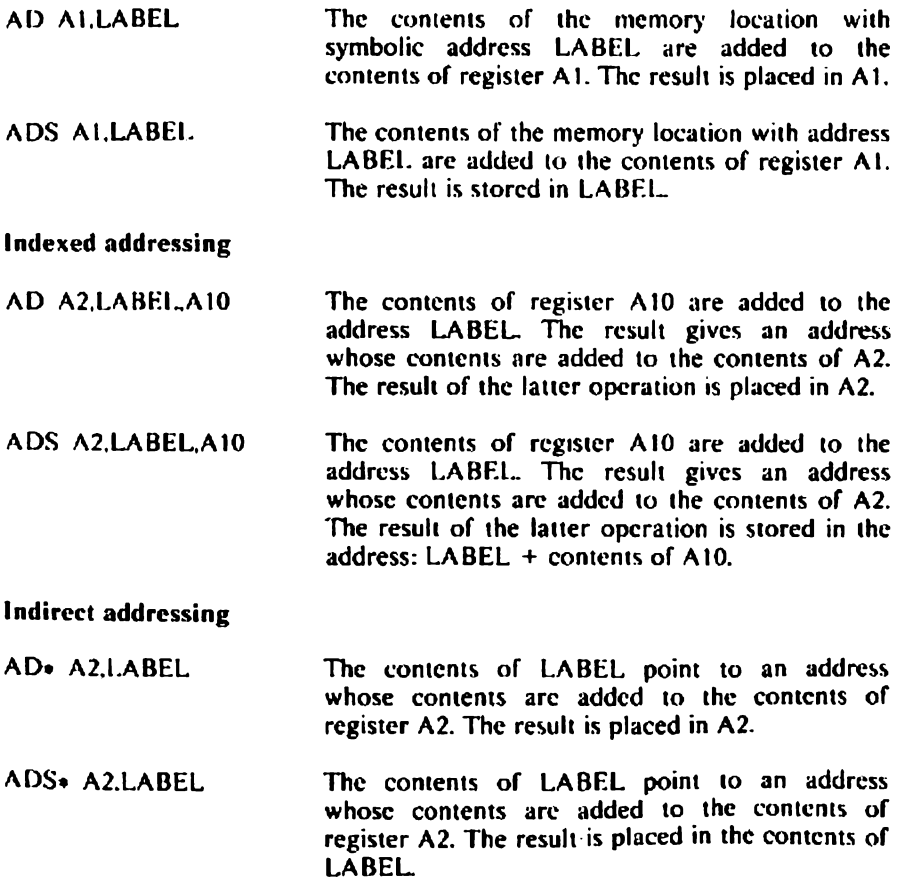

#### indexed Indirect addressing

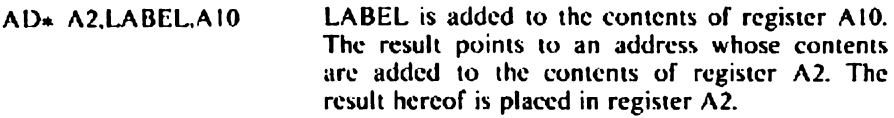

ADS« A2,LABEL.A10 LABEL. ts added to the contents of register A10. The result points to an address whose contents are added to the contents of register A2. The result hercof is placed in the address obtained of A10.

#### Register to Register operation

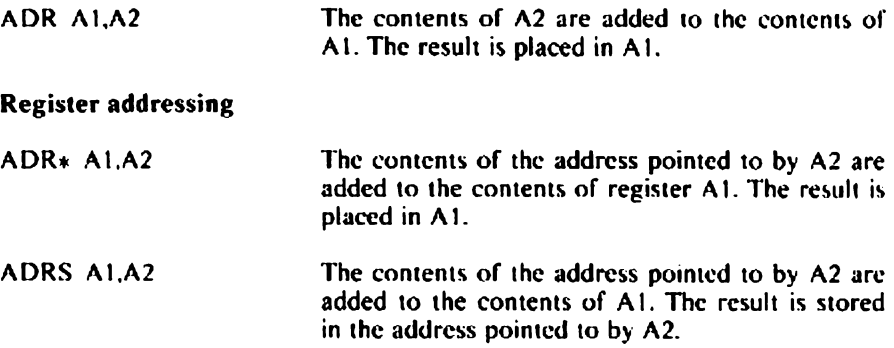

# LOAD AND STORE INSTRUCTIONS

### Load Instructions

Before the programmer can perform an operation on the contents of a memory location or a register its contents must be placed in one of the registers Al thru At5.

Two load instructions are provided, allowing to load a 16-bit word from anywhere in memory or from any register into a specified register where the operation will take place. and one instruction to load a constant into a register.

#### Store instructions

Companion to the load instruction ts the store instruction which may store the contents of a register, containing the result of an operation, into a memory location or a register.

# ARITHMETIC INSTRUCTIONS

Arithmetic instructions perform the normal artthmeuc functions such as add. subtract. The instruction operand operates upon the contents of the specified register.

# LOGICAL INSTRUCTIONS

Instructions described under this heading ure called logicul instructions because they operate on binary information according to the rules of logic. The first operand which may be a memory location, a register (R1 or R3) or a constant is compared with the second operand. register R2. The result is placed in a register or possibly in memory. In the instruction set each logical instruction is given a aescripuion in which way the contents of a memory location is ANDed or ORcd.

# CHARACTER HANDLING INSTRUCFIONS

Character handling instructions operate on a character level. Characters May be exchanged, compared or 8 bits of a constant may be placed in 8 bits of a register.

# BRANCH INSTRUCTIONS

These instructions cause a branch to an address in memory either when a certain condition is fulfilled or unconditionally.

In branch instructions on condition the instruction mnemonic is followed by a number ranging from 1 thru 6, enclosed in brackets. When the number is (7) or omitted, the branch is unconditionally. :

These numbers are compared with the contents of the condition register set by the previous instruction.

The condition number has the following meanings:

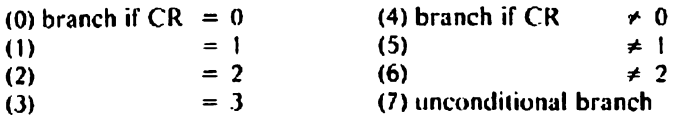

#### Example:

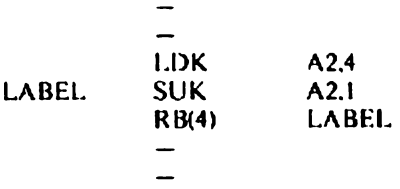

The Assembler allows to use, instead of a number, a condition mnemonic c.g.  $Z$ , E, A (see page 1-12).

Unconditional branches are made by the following instructions:

- absolute branch instruction or relative branch instruction without a condition indicator or when (7) is specified.
- CF, RTN, EX instructions.

Long format absolute branch instructions permit to branch, forward as well as backwards, to any address in the program. Short format absolute branch instructions may only branch to locations 0000 to OOFE. Relative forward and relative backward instructions may not skip backwards more than 127 locations and 128 locations forward.

The Assembler gives an crror indication if the permissible branch range is exceeded.

The address to which control is to pass may be indicated in various ways:

- l. By means of a symbolic address expression: ABL{3) LABEL
- 2. By an absolute address held in a register: ABR (7) A5
- 5. By using a constant to indicate an absolute memory. address (short constant): AB /84

4, By means of a displacement value added to or subtracted from the instruction counter value (RB and RE instructions only). This displacement value is computed by the Assembler from an address expression used in the operand and may not exceed more than.128 words forward or 127 backwards: RB(O) ZERO

Another group of branch instructions are the Call Function and Return from Function instructions. The Call Function instruction provides a link to a subroutine by branching to the first instruction of the subroutine. To be able to resume the execution of the main program after the subroutine has been executed the contents of the P-register and the Program Status Word are stored in the stack. When the last instruction of the subroutine (RTN) is exccuted the contents of P and PSW arc restored.

A special group within the branch instructions is formed by the instructions EX. EXK and EXR.

These instructions allow to address a memory location of which the contents is the binary representation of another instruction. The fatter instruction is exccuted before the program continues with the next instruction in sequence.

# Example: LDKL A3,CIO LDKL A4,SST CIO ClO ALITY EXR\* A4 EXECUTE SST  $RB(4)$   $\ast -2$  $\rightarrow$ EXR\* A3 EXECUTE CIO

SST SST A7.TY  $RB(4)$   $+ -2$ 

The Execute instruction may not refer to other EX. EXK or EXR instructions or to Call Function, RTN or double format instructions.

# SHIFT INSTRUCTIONS

Shift instructions operate on a bit level. These instructions allow to rotate the contents of one of the registers A1 thru A7 n positions in the direction and manner specified in the instruction.

### CONTROL INSTRUCTIONS

These instructions perform the control of the program by allowing the program to be interrupted or not, or to reset an internal interrupt. Except for the LKM Instruction, control instructions should only be used in Stand Alone programming.

INH and ENB are two companion instructons. The program part between these instructions is not interrupted as INH inhibits all interrupts. ENB sets the machine satus to permit interrupts,

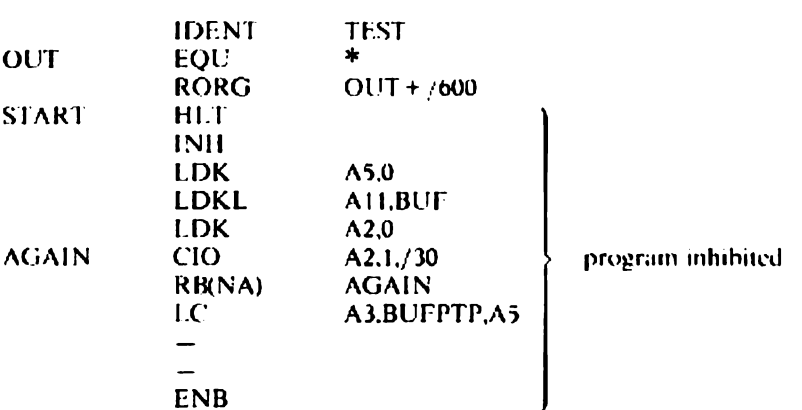

The RIT instruction is used to resect an internal interrupt which was previously set by an interrupt from the control pancl. power failure/automatic restart. real-time clock or by a program error.

The programmer may specify a 5-bit hexadecimal valuc in the operand of this mstruchion to clear specific interrupts.

INTRTC RIT /1B Reset the ceal-time clock interrupt

#### 1/0 INSTRUCTIONS

 $1/O$  instructions handle the data transfer between the CPU and peripherals, the operation of control units for these peripherals and status control.<br>In monitor controlled programs the  $1/O$  functions, initiated by these in

a LKM instruction followed by a DATA directive is used.

Example:

The user need therefore not to write his own I/O routines. When the programmer is to write a Stand Alone program he has to write his own LO routines.

# EXTERNAL TRANSFER INSTRUCTIONS

Two of these instructions, WER and RER, may be used for programmuiny the 1/O Processor by addressing un external register. The function of these instructions ts described on page 1-54. The other instructions of this group are only welul when working with the Memory Management Unit (MMU) on the P857M and permit to loud 16 registers on the MMU' with 16 consecutive memory locations, or to replice these locations with the contents of the 16 registers. The 16 registers are called segment table.

# MOVE TABLE INSTRUCTIONS

These instructions can only be used on the P857M. They allow to move a table cither to an arca higher or lower in memory or to move a table from a user to a system area, and vice versa.

Directives are used to provide a framework for a program and to guide the assembly process. The directives are written in the program and are printed on the assembly listing if the listing option is specified in the Assembler option message<br>(see page 2-5).

The two versions of the Assembler accept either all directives (monitor controlled Assembler) or part of the directives (Stand Alone Assembler).

The table below gives a survey of which directives arc accepted by which Assembler.

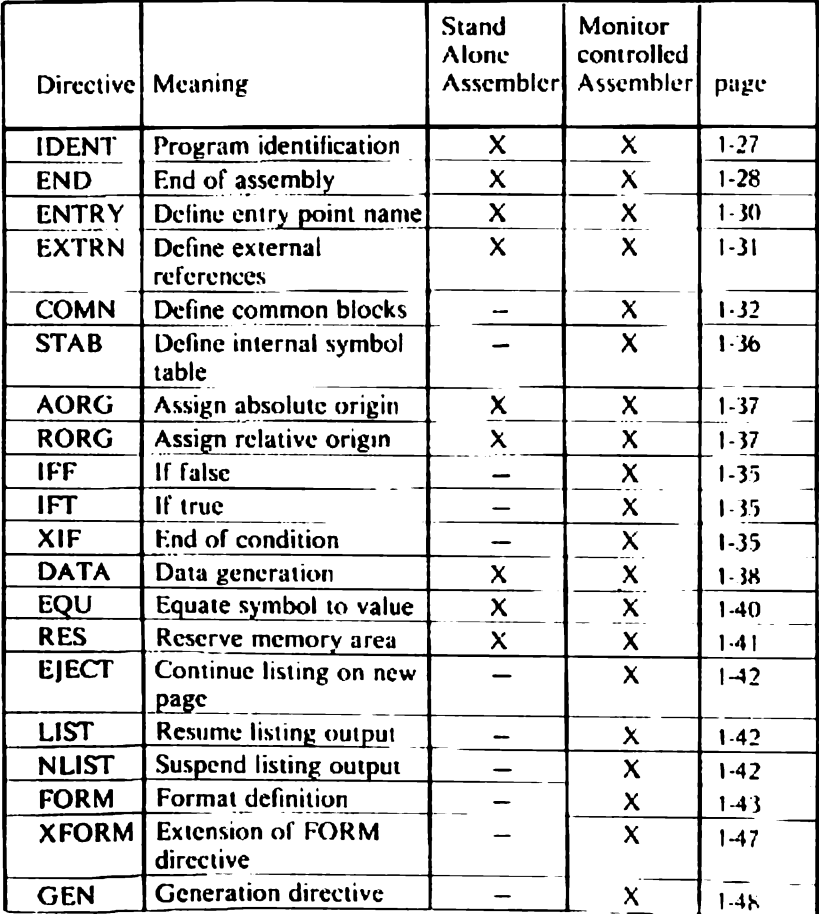

 $\mathbf{3}$ 

The directives can be divided in the following groups according to their function:

— Program framework : IDENT. END — Linkage control : ENTRY, EXTRN. COMN — Assembly control : IFT, IFF, XIF, STAB, AORG, RORG<br>
— Value definition : EQU, DATA  $-$  Value definition — Area reservation : RES — Listing control > NLIST, LIST, EJECT - Symbol generation : FORM, XFORM, GEN

#### PROGRAM FRAMEWORK

The directives IDENT and END form respectively the first and last statements in the module. They are mandatory. The module punched on tupe must be followed by :EOS or :FOF.

The IDENT directive is used for identification purposes and the END directive generates the END cluster after which the assembly process is stopped and a symbol table is printed.

The IDENT directive specifies the name to be given to the object module output by the Assembler. [1 is used for identification purposes in selective loading or updating (sce parts on Linkage Editor and Update Package). This directive must always be present and must be the first statement in a

source module.

Syntax

 $\Box$ IDENT $\Box$  < module name >

where:

 $\leq$  module name  $\geq$  A symbol which is specified according to the rules for a label.
This dircctive must be the last statement in a module and terminates the assembly process by punching an :EOS mark.

Symtax

 $\lceil$  < label > ] $\lfloor$  END $\lfloor$  < predefined expression > ][, < symbol > ]

where:

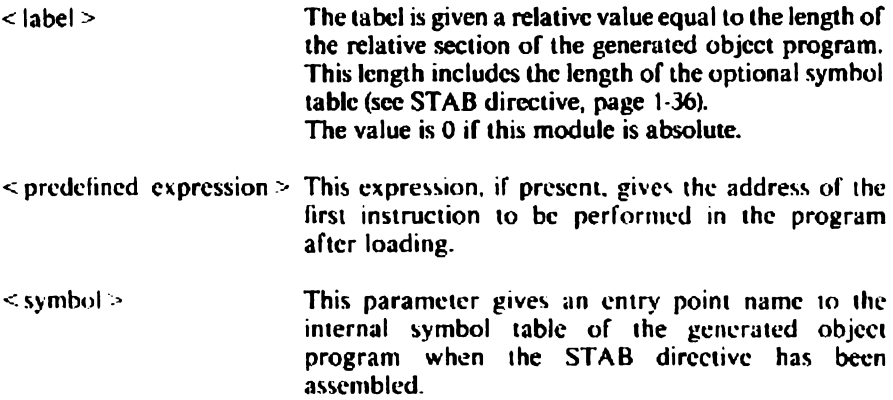

# LINKAGE CONTROL

Some modules which have to be grouped into one larger program contain references to identifiers defined in other modules.

By means of the directives ENTRY and EXTRN the user is able to refer to certain parts in other modules whereas the directive COMN allows to transfer data among several modules either written in Assembly Language or in FORTRAN.

By using a COMN the programmer can define one or more common blocks. Each common block may be divided in a number of subfields of varying Iength. each having a symbolic name which can be referred to directly but only in the module in which they are declared.

COMN blocks may be jabeled or blank: a COMN block js labeled if a name is attached to it.

The Linkage Editor allocates a space to the blank common block at the end of the link-load or link-edit run (see Linkage Editor). This block is placed at the end of the entire program.

Labeled commons are placed at the end of the first module that refers to it.

The ENTRY, EXTRN and COMN directives must always follow immediately after the IDENT directive and in this order, though it is not necessary that the ENTRY as well as EXTRN and COMN are specified.

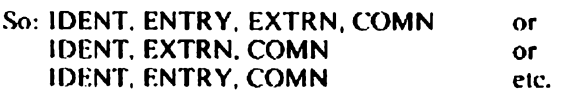

The ENTRY dircctive is used to declare entry points, i. c. labels which are defined in the current module and used as Operands of another module. The directive must follow, if present. the directive IDENT.

### Syntax

 $\Box$ ENTRY $\Box$ < entry point name >[. < entry point name >, ... < entry point name > |

where:

 $\leq$  entry point name  $\geq$  Can be referred to by an operand of an instruction in another module. The maximum number of entry points which can be specified in one ENTRY directive is determined by the length of one line.

### Example (see also EXTRN)

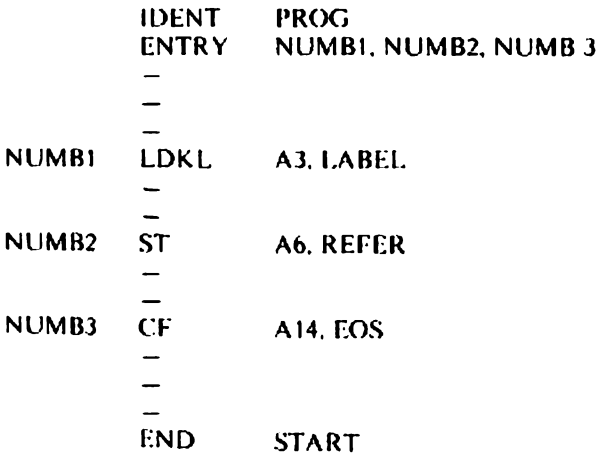

The EXTRN directive is used to declare externals ie. operands which are used in the current module and defined as labels in another module.

The directive must follow ENTRY, or IDENT when the directive ENTRY is not present.

Syntax

 $E(XTRN \rightarrow \text{external name} > 0.5 \leq \text{external name} > 1.5 \leq \text{external name} > 1.5 \leq \text{external name} > 1.5 \leq \text{central name} > 1.5 \leq \text{central name} > 1.5 \leq \text{central name} > 1.5 \leq \text{central name} > 1.5 \leq \text{total value} > 1.5 \leq \text{total value} > 1.5 \leq \text{total value} > 1.5 \leq \text{total value} > 1.5 \leq \text{total value} > 1.5 \leq \text{total value} > 1.5 \leq \text{total value} > 1.5 \leq \text{total$ 

where:

 $\le$  external name  $>$  Name of external reference (label in other module). The maximum number of external names which can be specified in one EXTRN dircctive is determined by the length of one line.

*Example* (see also ENTRY)

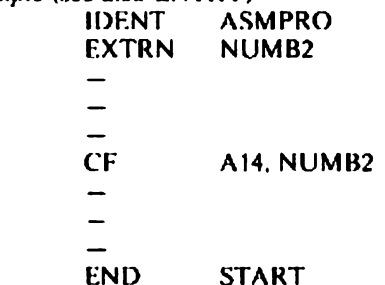

The COMN directive facilitates communication between modules written in Assembly Language or FORTRAN. The dircctive is written as follows:

**Syntax** 

 $\mathsf{I}$  < label > LCOMN $\sqcup$  < common field definition list >

where:

 $\leq$  common field definition list  $\geq$ ::  $\leq$  common field definition  $\geq$  [,  $\leq$  common field definition list  $>1$ 

where:

 $\leq$  common field definition  $\geq$  ::  $\leq$  common field name  $\geq$  [ $\leq$  common field  $length > 1$ 

where:

 $\leq$  common field name  $\geq$ ::=  $\leq$  identifier  $\geq$  $\leq$  common field length  $>$ :: =  $\leq$  predefined absolute expression  $>$ 

If the parameter  $\leq$  common field length  $>$  is omitted the default value assumed by the Assembler is 1. The field length must be given in words.

Example AUCOMNUFVALI (3), FVAL2 (3), INTGV (10)

which defines a labeled common, named A, having the length

 $3 + 3 + 10 = 16$  words.

<sup>A</sup>is defined as an external reference and common block name. Either the common block name itself or the subficld names may be referred to in the same module. The subficld names are then considered to be equivalent to:

 $\leq$  common block name  $> + <$  absolute displacement  $>$ 

sO.

LD $\Box$ A1, FVAL2 is equivalent to LD $\Box$ A1, A + 6

1-32

and

 $ST \rightarrow A2$ , INTGV + 18 is equivalent to  $ST \rightarrow A2$ , A + 30

The displacements in this example are counted in characters. Blank commons can only be referred to by the subfield names defined in the operand field.

 $UCOMN<sub>W</sub>VAL1 (3), VAL2 (4)$  $\Box$ COMN $\Box$ VAL3 (9), VAL4 (10)

These directives define a blank common of  $3 + 4 + 9 + 10 = 26$  words.

VAL2, for instance, may be used in symbolic expressions and is equivalent to:

```
\ltblank common "name" > + 6
```
## ASSEMBLY CONTROL

When it is neccessary to check whether a certain condition is satisfied before assembling a number of source lines. the user may include the directives IFT, IFF and XIF. The assembly of the IDENT  $-$  END  $-$  XIF directives are never bypassed by IFT or IFF.

By means of the STAB directive the user may specify one or more internal symbols which arc to be used for Debugging purposes. All these symbols must have been defined previously in the current module. Common block names are handled as externals.

The RORG and AORG directives are used to reset the location counter to a relocatable or absolute value indicated in the operands of those two directives.

Those directives are only used in combination with the directive XIF to indicate that a block of instructions is to be assembled only if a certain condition is fulfilled. The assembly of the IDENT  $-$  END  $-$  XIF directives are never bypassed.

1eT CF True)

The IFT directive specifies that the Assembler has to assemble the next source lines only if the condition stated by this directive is fulfilled.

Symtax  $\Box$ IFT $\Box$  < predefined absolute expression > = < predefined absolute expression >

If the first parameter  $\neq$  second parameter the source line(s) following IFT up to the next XIF directive are not assembled.

**IFF (IF False)** 

Syntax  $LIFL \leq$  predefined absolute expression > = < predefined absolute expression >

If the first parameter  $=$  the second parameter the source lines following IFF will not be assembled.

Syntax  $-XIF...$ 

This directive allows all subsequent statements to be assembled until a new IFT ov IFF statement is encountered.

The STAB directive outputs at the end of the relocatable program section of the generated module one or several internal symbols to be used for debugging purposes (internal symbol is the address given to a symbol in the program after assembly). All symbols must have been declared previously in (he current module. STAB must immediately precede the END directive.

Syntax

 $\sqrt{STAB}$  < internal symbol list >

where:

 $\le$  internal symbol list  $>$  :: =  $\le$  internal symbol  $\ge$  [.  $\le$  internal symbol list  $\ge$  ]

if the STAB directive does not contain a parameter in the opcrand field all internal symbols of the module will be included.

The programmer may not specify entry points, external reference names or commons. This ditcctive is only taken into account when in the END directive the parameter  $\le$  symbol  $>$  is specified which gives the name of the internal symbol table.

This directives assigns an even absolute value to the location counter. The location counter receives that value by specifying  $\leq$  predefined absolute expression >.

From the time AORG its given and until a RORG directive is given the location counter is incremented in the same way as if it were relative, ie. by increments of 2 and 4 depending on the length of the instruction. All labels in an absolute module are given an absolute value unless they are equated to a predelined relative value by an FQU directive.

RB and RF instructions in an absolute program cannot refer to an address in a relocatable program section as the place from where this section will be louded is not known.

Syntax

 $\triangle AORG \triangle$  < predefined absolute expression >

RORG | assign Relative ORiGin | RORG

The RORG directive allows the user to specify the beginning of a relocatable module by assigning a relative value. which must always be even. to the location counter, Its value may never become negative. If RORG has no operand the location counter is given the last relocatable value it has previously received. This value is equal to the lenyth of the relocatable module at the time this directive is assembled.

Syntax

 $\leftarrow$  RORG $\leftarrow$  [ < predefined relocatable expression > ]

## VALUE DEFINITION

The directives DATA and EQU arc used to define certain values in a module.

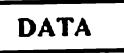

## DATA | DATA generation | DATA

The DATA directive is used to assign a value to one or more words in the module. for inclusion in the object module.

Syntax

 $\le$ label > ] $\Box$ DATA $\Box$  < data expression >

where:

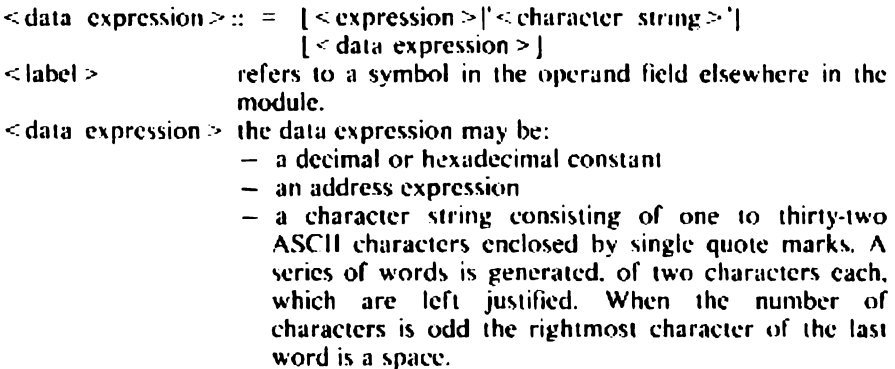

Example

The expression may contain a number of parameters which, in total, may generate no more than 16 words in memory.

—DATAV'ABC../0A0D., 1,/A, 2! DEF

will generate the following words:

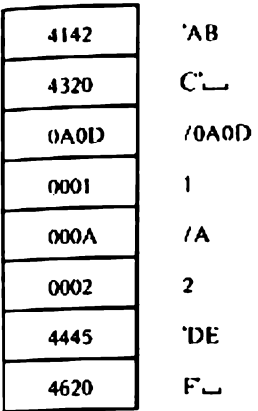

# Example

When the user wishes to make an ECB he may do so as follows:

ECB<sub>U</sub>DATA<sub>U</sub>I, BUF2, 6, 0, 0, 0,

# Example DATA - 0128, + 12,/3AB, - / A, LABEL. 'TEXT:'

will generate the following:

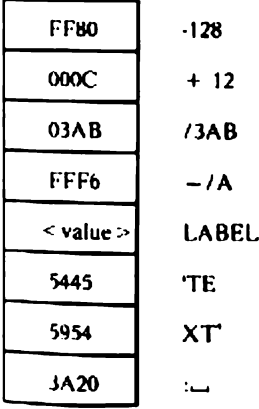

Identifiers ure normally defined by being assigned memory values as they appear in the label field of an instruction. The EQU) directive may be used to define an indentifier in a direct manner by assigning to it the value of an expression in the operand field. The symbol in the label field is made equivalent to the value in that operand field. This value may be absolute or relocatable. A symbol. provided it differs from standard mnemonics and FORM-defined mnemonics, may be used as an operation mnemonic but may not be followed by an operand. The Assembler generates onc code word each time this mnemonic appears in the operand field.

Syntax

 $\le$  label  $\ge$   $\le$  EQU $\le$   $\le$  predefined expression  $\ge$ 

Example  $CT\_$  FQU $\rightarrow$ /41C4 CT may now be used anywhere in the program to represent the value /41C4. CT LDKL.AI, CT Example VALY EQU.10  $LDK \sim AI$ , VAL Example  $LAB \subseteq EQU \longrightarrow LAB$  receives the vaue of the location counter. (equal to: LAB RES 0) Example: Each time the Assembler encounters C:1 or REG:3<br>C:  $1 \rightarrow EQU - 25$  they are replaced by "25" and A3 respectively.<br>REG:  $3 \rightarrow EQU - 43$  LDK A1, C: $1 \rightarrow$  = LDK A1,25 LDK REG:3,1 $\rightarrow$  = LDK A3,1 LDK REG:3, C:1 $\rightarrow$  = LDK A3,25

# AREA RESERVATION

The directive RES can ce used to skip over an arca in memory. The RES directive saves a memory area of a given length, specified in the operand, advancing the location counter by twice the number of words specified.

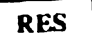

### RES | REServe memory area | RES

The RES directive is used to reserve a number of memory words. The programmer may specify this number in the parameter. The location counter is incremented or decremented depending on the positive or negative value of that parameter. If positive, a memory area of the specified value is reserved. If negative, a memory area of the specified size before the place identified by  $\langle$ label  $\rangle$ .

The value of the latter is not changed but the location counter is reset to a lower value by subtracting twice the value specified.

 $\le$  label > ] $\le$ RES $\le$  < predefined absolute expression >

where:

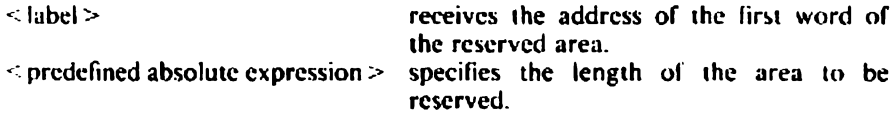

If  $\leq$  predefined absolute expression  $\geq$  is 0 the location counter is not updated and. if  $\le$  label  $\ge$  is specified, the statement is equivalent to

 $\leq$ label >  $\sqcup$ EOU $\sqcup$ \*

Examples:

RES.4 Reserve 4 words  $LAB1 \perp RES \perp 2$  Reserve 2 words before LABI  $INS$  RES $\Box$  INS receives the value of the location counter.

Examples of stack reservation: STACK RES 4 STACK— STACK—  $BASE$  EQU  $*-2$ 

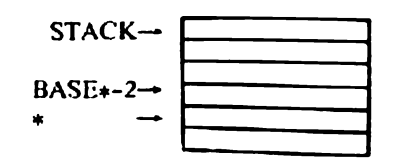

## LISTING CONTROL

The Assembler normally produces an output listing for cach assembly. By means of the directives EJECT, NLIST and LIST the programmer may determine which parts of the modules do not need to be listed.

EJECT | Continue listing on new page | EJECT

This directive causes the remainder of the current page of the line printer paper to be left blank and the listing to be continued at the top of next page.

Syntax  $L$ EIECT $L$ 

NLIST | Suspend listing | NLIST

The NLIST directive causes the Assembler listing to be suspended from the point where this directive is given until either the END directive or a LIST directive.

Lines which contain errors will continue to be printed during this phase.

Syntax  $\n **NLIST**\n$ 

LIST | Resume listing | LIST

The LIST directive causes the Assembler to resume the listing after it has been suspended by a NLIST directive.

Syntax  $-LIST$ 

# SYMBOL GENERATION

Three directives allow the user to make a number of special instructions for a specific purpose or program, namely FORM, XFORM and GEN. In the FORM directive the user may define the bit contiguration and the mnemonic of the special instruction.

if two PORM-defined instructions are to be specified which differ only in the contents of certain ficlds the programmer may use the XFORM directive.

The GEN directive allows to include the instructions, defined by FORM and X FORM, in the existing Assembler by extending the Assembler's symbol table. A particular useful pseudo-instruction or system macro can be defined once for all times instead of having to be gencrated by a FORM dircctive in every program where it is used.

Symbol gencration is only possible with the monitor controlled assembler.

## FORM | FORMat definition | FORM

This directive is used to define the format of a word or a group of up to 8 words named by an identifier which can be used as an instruction mnemonic later in the program.

The directive is written as follows:

## Syntax

```
\lelabel > UFORMU \le field definition > [. \le field definition >.
\le field definition > ... \le field definition > |f| < field number list > |f|
```
where:

```
\leq field definition \geq::= \leq field length definition \geq [ = |:Jield value definition \geq ] \leq field number \geq [, \leq field number list \geq ]
```
and

 $\le$  field number  $\ge$  ::  $=$  < decimal integer  $\ge$ 

Shield length definition > specifies the number of bits to be allocated to a field of the word and may range from 1 through 16. If several fields are defined inside a word the sum of the field lengths must be 16. The maxi

 $\le$  field value definition  $\ge$  can be used to place a value in the field to which it refers when the value is preceded by an equal sign  $( = )$ .

If the value is preceded by a colon (:) the value indicates the address of a word in relation to the first word of the expansion defined by FORM. The value definition itself may be a predefined expression, an external reference without any displacement or a predefined absolute or relocatable expression. If a particular ficld has not received a value definition the field will be filled wit zeroes.

 $\le$  label  $\ge$  defines the instruction mnemonic. The operand field of the directive must then contain values to be placed in any non-predefined ficlds. The fast non-predefined value is default value.

## Example  $MNEM\_FORM\_16 = 785A0, 16:14, 16 = 78141, 16 = INST, 16, 16, 16$

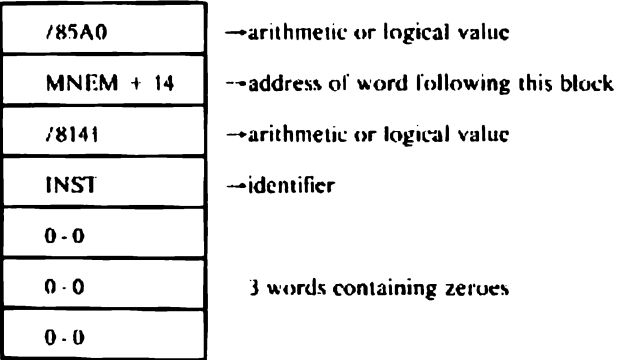

The parameter 16:14 indicates a word address seven words form the beginning of the expansion defined by FORM. The programmer has to specify this address as the last three words are left zero.

Example shows how the programmer may make an ECB if not all parameters are known. By using the FORM directive he does not have to write the instruction sequence:

LDK  $A7 -$ LDKL A8, DECB **LKM** DATA 1

00000 **IDENT FORM** 00001 INOUT FORM  $8 = 707.816 = 780A0, 16, 16 = 72804, 16 = 1$ 00002 0000 BUFFER RES 10 00003 0014 0008 DECB DATA 8.BUFFER, 20.0, 0, 0 0016 0000 R 0018 0014 001A 0000 001C 0000 OO1E 0000 00004 0020 0782 START INOUT /82.DECB 0022 80A0 0024 0014 R 0026 2804 0028 0001 00005 002A 2804 LKM 00006 002C 0003 DATA 3 0007 END START SYMBOL TABLE BUFFER OOOOR DECB 0014R START 0020 R ASS.ERR. 00000 FOF AnEOF EXIT

From now on the programmer may use  $INOUT<sub>1</sub>/82$ , DECB instead of  $IDK <sub>M</sub>$ ,...

## Field number list

If the programmer wishes to put the values of the operand field of the FORM defined mnemonic in an order different From that of the non-predefined ficld they are to uccupy, or if the user wishes to alter the values held by any of the predefined ficlds. he must use the field number list parameter in the FORM directive.

Fach field that is generated is given a number, beginning with O for the first field, 1 for the second ficld, n-! for the nth field (n may not exceed 15).

The field number list must be preceded by a  $/$  (slash) and be placed after the last field definition of the FORM directive.

All non-predefined fields specified in the ficld definition list must also be spccitied in the field number list.

A field number is represented as a decimal integer.

If a field number list is specified after a FORM directive, the operand C\pressions following the pscudo-mnemonic will occupy the fields specilied in the field number list in the given order. In this way. the contents of predefined ticlds may be altered while blank fields may be teft blank.

### Example:

Suppose the user has specified in his program. by means of a FORM directive, a 16-bit word of the following format:

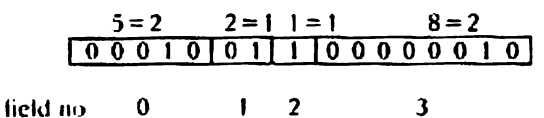

He wishes to have this word changed in:

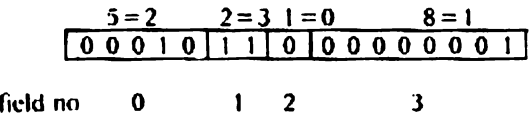

He may do so by using the following instruction sequence in his program using the field number list in the FORM directive

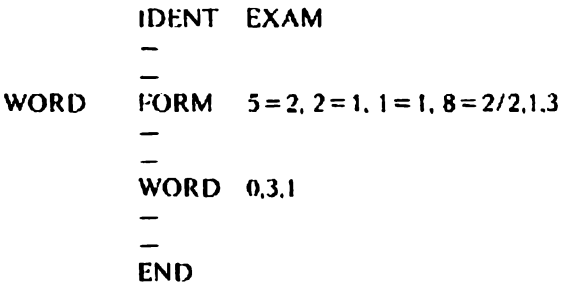

The Assembler will now change the fields as follows: field no 2 ( $1 = 1$ ) will be changed to contain the value 0 field no 1 ( $2=1$ ) will be changed to contain the value 3 field no 3 ( $8 = 2$ ) will be changed to contain the value 1 field no 0 ( $5 = 2$ ) will keep the value 2

The operand expressions following a pseudo-mnemonic are positional parameters. If one parameter is omitted (other than the rightmost one), its Position must be indicated by a comma.

<sup>a</sup>FORM defined mnemonic is identical with a standard instruction mnemonic, the pscudo-mnemonic is given priority.

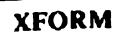

Syntax

 $\langle$  label >  $\Box$ XFORM $\Box$  < FORM-defined pseudo-mnemonic >, < field list >

The XFORM may be used each time two FORM-defined pscudo-mnemonics have to be defined which do not differ in the format but only in the values of the predefined fields.

The field list is a series of field definitions giving the format of the new pseudomnemonic and the contents of its fields.

The field length definitions must be the same as those of the FORM-directive referred to and appcar in the same order.

Example  $INST1 \cup FORM = 8 = / FF, 4, 4, 16/1, 3, 2$  $INST2\_FORM = 8 = 733,4,4,16/1,3,2$ 

The XFORM directive combines the two and gencrates an INST2 instruction as follows:

 $INST2 \sim XFORM \sim INST1,8 = 733,4,4,16$ 

The GEN dircctive allows to extend the Assembler symbol table so that tt recognizes and assembles a number of non-standard symbols in any program in which they are used.

Syntaa

 $\Box$ GEN $\Box$ 

## **Restrictions**

The GEN directive may only be used in the source program in which it appears if it fulfills the following conditions:

- GEN must immediately precede END
- only the FORM, XFORM, EQU and EXTRN directives are allowed in this program.

The Assembler does not verify if those conditions are fulfilled. It checks only if;

- $-$  object code is produced
- $-$  assembly errors have occurred.

## Example

**IDENT\_FORM**  $INOUT$  FORM  $-8 = 707,8,16 = 780A0,16,16 = 72804,16 = 1$ **GEN** END

The following procedure must be followed to include the features provided by GEN:

- load Assembler
- place on the reader the user source module with GEN directive
- assemble this module to produce object output
- load Linkage Editor
- $-$  place the Assembler in the reader and have it processed by the Linkage Editor (P)
- $\sim$  place the object user program in the reader and have it processed (P)  $\sim$  next Terminate (T).
- 

The punched output of this link-editing is the original Assembler extended with one or more new mnomonics.

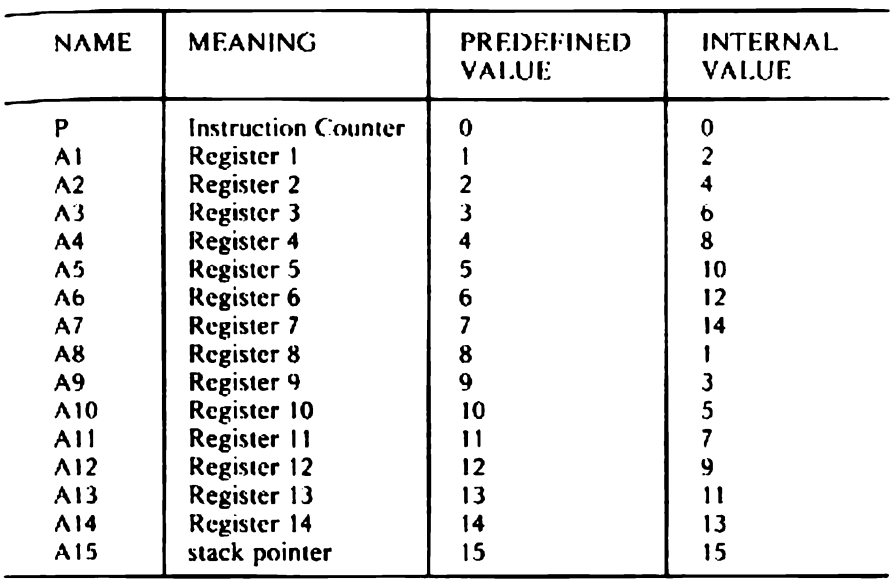

Note: P, Al. A2. A3 ete. can only be used to call the registers. If they are used for other purposes an error message will be output.

Data transfers between mpul/uutput devices and the central processor ure controlled by device control units cach of which may have one or several devices attached to it. depending on the type of device. Control units arc attached to the central processor by an interrupt or break linc. by address lines and other signal lines which are used by the computer to determine whether a date transfer can be performed.

Data transfers take place through a channel, the General Purpose Bus. The actual programming of the data transfers may be on a character or word basis. where each word or character is programmed and transferred individually via the Programmed Channel or the user may program blocks of words or characters via the 1/Q Processor. In the latter case external registers may be addressed.

### Stand Alone or Monitor controlled programming

Ihe baste difference between Stand Alone programming and Monitor controlled) programming is cuused by the fact that am Stand Alone programming the user has ta write his own input/output routines whereas in Monitor controlled programming the user may call certain monitor functions by means of links to monitor which execute the input/output.

bor information on programming in cither mode refer to the P800M Software Training Manual (Pub. No 5122 991 1243 $\times$ ) and to page 1-55 of this manual.

#### Interrupt system

&

When working in interrupt mode cach interrupt program may be connected to anintercupt level. As the actioning of un interrupt involves the direct accessing of the interrupt level's start address from its hardware interrupt location, the contents of this location niuse have been previously louded with the correct address,

The start addresses loaded in these locations are not fixed and must be defined by the programmer.

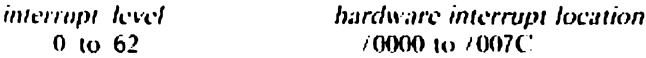

where level 0 has the highest priority and 62 the lowest. The levels are defined Ht SYSGEN ume (see Volume 1).

## System stack

To save the contents of registers when an interrupt is made into the main program, the hardware interrupt routine automatically uses register ALS. This

register addresses the stack which is to hold the contents of the P-register and the Program Status Word at the time the program was interrupted. It is therclore necessary lo reserve suflicient space for the stack and to load register A15 with its start address. This may be done by using the appropriate assembly directives and by defining the start address by means of an idenufier. The start address is the highest address reserved as the stack is filled from the high towards the lower addresses.

Apart from the contents of the P-register and PSW, the stack may be used to save the contents of other registers as required by the program. These registers are saved by means of Store instructions (1 for cach register). Before returning to the main program, Load instructions are required to restore the contents of the stack, prior to RTN. During the hardware action further interrupts arc inhibited. If the user wishes to allow the specific routine to be interrupted he must give an ENB instruction.

## User stack

We have seen that with the Al5 stack the P-register. the PSW and any other registers are saved with Store instructions in this stack towards the lower addresses. Now, if a user calls a subroutine with a CF instruction the contents of the P-register and the PSW are automatically stored in a stack he has set up previously, for example as follows:

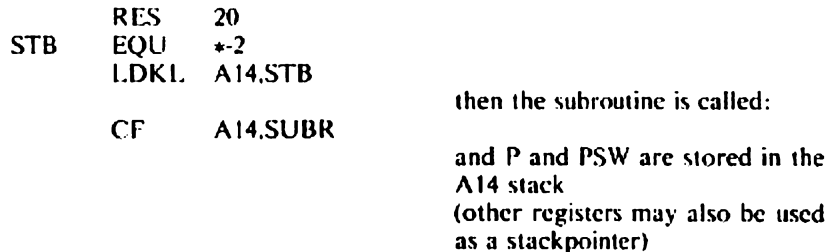

For example, for a program with two subroutines. one subroutine calling another one. the saving may be done as follows:

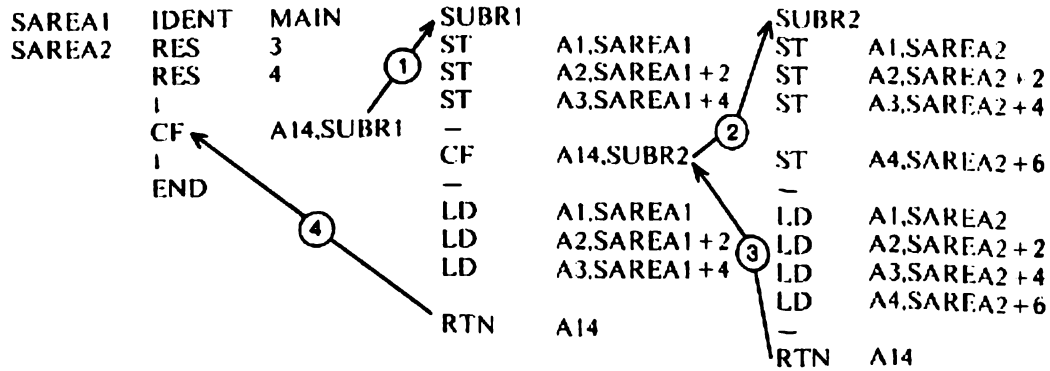

The following save operations take place in this example:

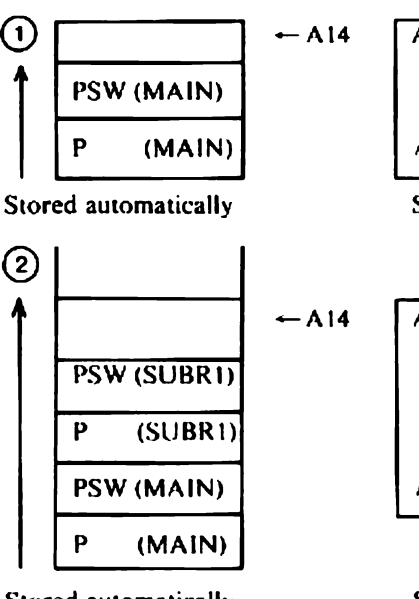

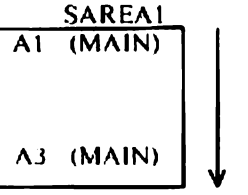

Stored by user-written instruction

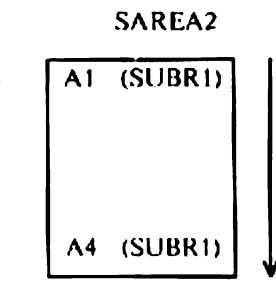

Stored automatically

SAREA2

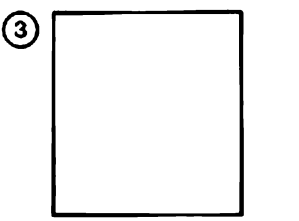

Registers restored for SUBRI

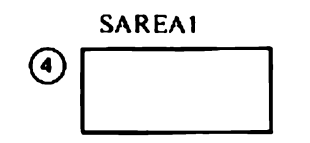

Registers restored for MAIN

Stored by user-written instruction

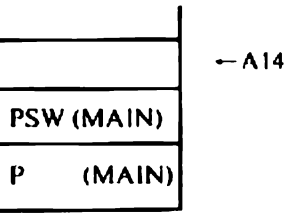

P and PSW restored for SUBRI

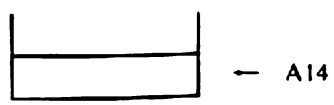

P and PSW restored for MAIN

Note:<br>It is possible to return from SUBR2 directly to the main program but in such a case the user must update the A14 register content i.e. the stackpointer himself (with 4, in this case).

# Trap action

Instructions input to the P800M computer are checked and decoded by the CPU's Hardware.

If an unexecutable instruction is encountered a trap action is started which consists of a hardware and software operation. The hardware operation of the trap consists of the following acuons:

- the CPU does not attempt to carry out the instruction
- interrupts are inhibited
- information which refers to the instruction's address and processor status (P and PSW) are saved
- an indirect branch is made to location /7E (start of trap routine).

The software operation of the trap consists of:

- save the address in P
- save the instruction's bit pattern and its second word, if any
- activate the Simulation routine (see below). if uny.

## Simulation routine

The simulation routine allows the P852M\_ user to simulate the following instructions:

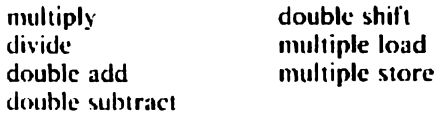

This routine. which is activated cach time an illegal instruction code is met in the instruction sequence, consists of two parts. One part analyzing the bit pattern saved by the trap routine and one part executing the instruction listed above.

The routine may be interrupted.

See Appendix G for Stand Alone Simulation Package

## Adaptation of P855M software to P800M software

When P855M programs are to be adapted and run on the P800M computer the following points must be taken into account:

1 the sequence... ENB INH... in the P855M software permits to have the program interrupted after ENB to see whether an external interrupt is pending.<br>As in the P800M external interrupts are not scanned at the end of a short<br>instruction, a dummy instruction must be included after ENB to allow Interrupt scan.

The sequence may be altered in...  $ENB/RF_{A} + 2 /1NH...$ 

2 inthe P800M a stack overflow interrupt is given us long us the register ATS contents remains  $\le$  /100. For the P855M a stack overflow interrupt is generated when the contents of register  $A15 = / 100$ .

# Use of the RTN instruction

Operation of the RTN instruction ts slightly different for the P852M on one hand and the P856M and P857M on the other hand. The RTN instruction on the P852M reloads from the system or the user stack (the system stack is pointed to by register A15 and the user stack by onc of the registers Al through Al4) the contents of the P register und the PSW us suved when the interrupt routine or subroutine was entered.

On the P856M and P857M the return is as follows:

When one of the registers A1 through A14 is specified, the P register and the CR field of the PSW in the user stack are reloaded. When register A 15 is used as a stack pointer, the P register, bits 0 through 7, bit 9 and bit 15 are reloaded from the system stack.

# Stand Alone Input and Output Programming

# Programmed Channel

To control the data transfer between the device and the CPU the following instructions arc, in gencral, available:

- CIO Start Sturt input or output
- CIO Stop Stop the input or output
- INR Input one character
- OTR Output one character
- SST Send status of the control unit
- TST Test if the control unit is busy

The register  $\langle r^3 \rangle$  used in the CIO instruction must always contain additional information for the control unit c.g. input, output, parity, echo ctc. Which information must be loaded can be found in the relevant hardware manuals delivered with the system.

When the CIO Start instruction is accepted (test the condition register) it is followed by an INR or OTR instruction. When the last character is tranferred u CIO Stop instruction must be given. This instruction should be followed by an SST instruction which gives the status of the relevant control unit and may reset an interrupt and switch a control unit to the Inactive State.

# $1/O$  Processor

The 1/O processor allows the high speed transfer of variable length or fixed length data blocks between a suitable control unit and the processor.

Up to eight I/O processors may be connected to the General Purpose Bus cach of which may control up to cight control units via eight subchannels.

Fach 1/0 processor has implemented two working registers which are used to

effect register to register exchanges with the CPU internal registers. Before a data transfer can be realised the user has to specify two control words for two external registers. These external registers are addressed by 2 WER instructions in which the address part must be composed as follows:

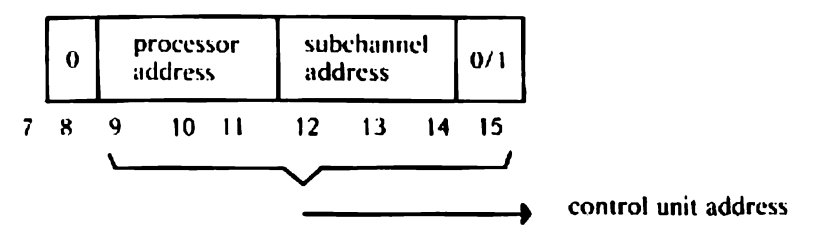

where processor and subchannel address are determined at system installation time. Both addresses, which may range from 0 thru 7, form together the attached control unit address. Bit 15 determines which control word is sent: bit  $15 = 0$  1st control word

1 2nd control word

## Format of control words

The format of the first control word is:

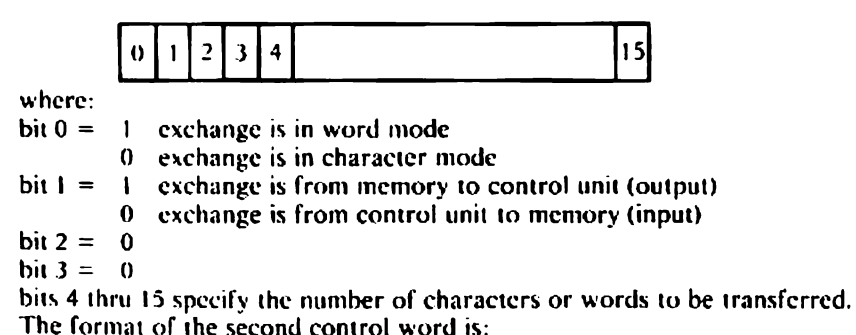

[Lo Starting address <sup>15</sup>

When operating in *word mode* the 1st word of the block is always even (bit  $15 = 0$ )

In *character mode*, and bit  $15 = 1$ , the right hand character is addressed (odd address). When bit  $15 = 0$  the left hand character is addressed (even address).

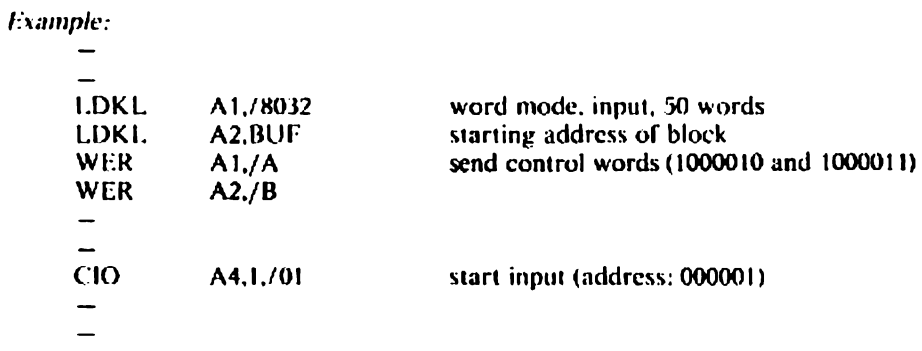

The RER instruction may now be used to read a transfer's cffective length after termination of the 1/O operation.

When the exchange is completed an SST instruction should check the status of the control unit and set it to the *inactive* state. The control unit may now be reinitialised for a new transfer.

Input/Output Programming on Programmed Channel a) without interrupts

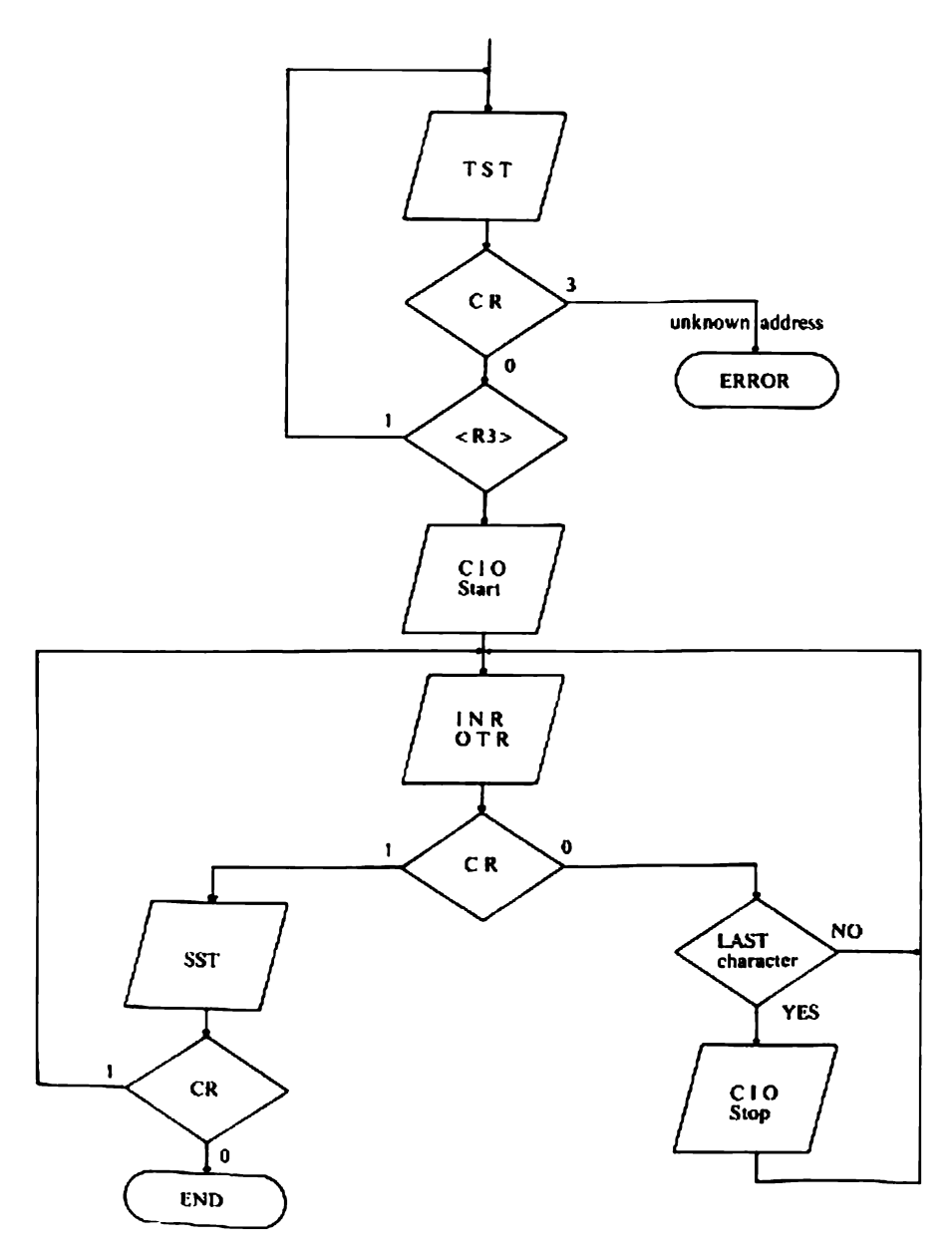

b) with interrupt handling

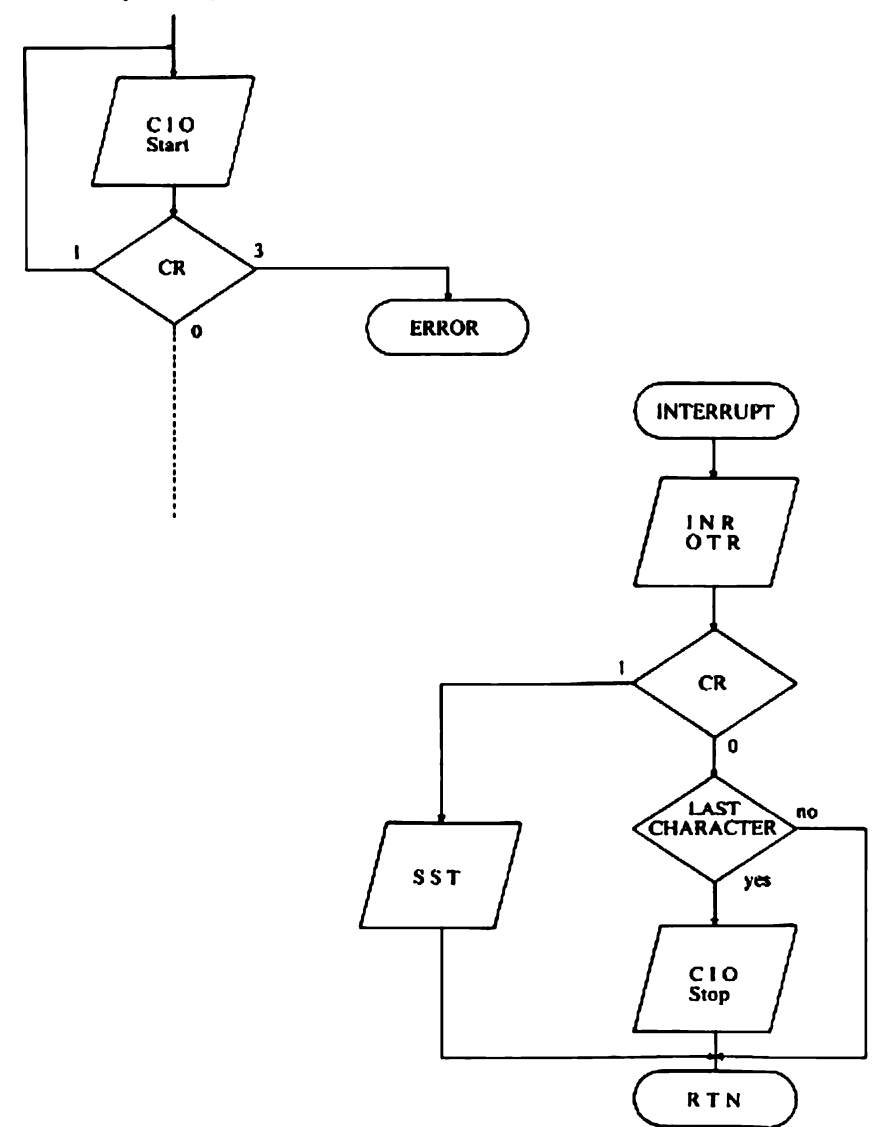

Progrumming on I/O Processor

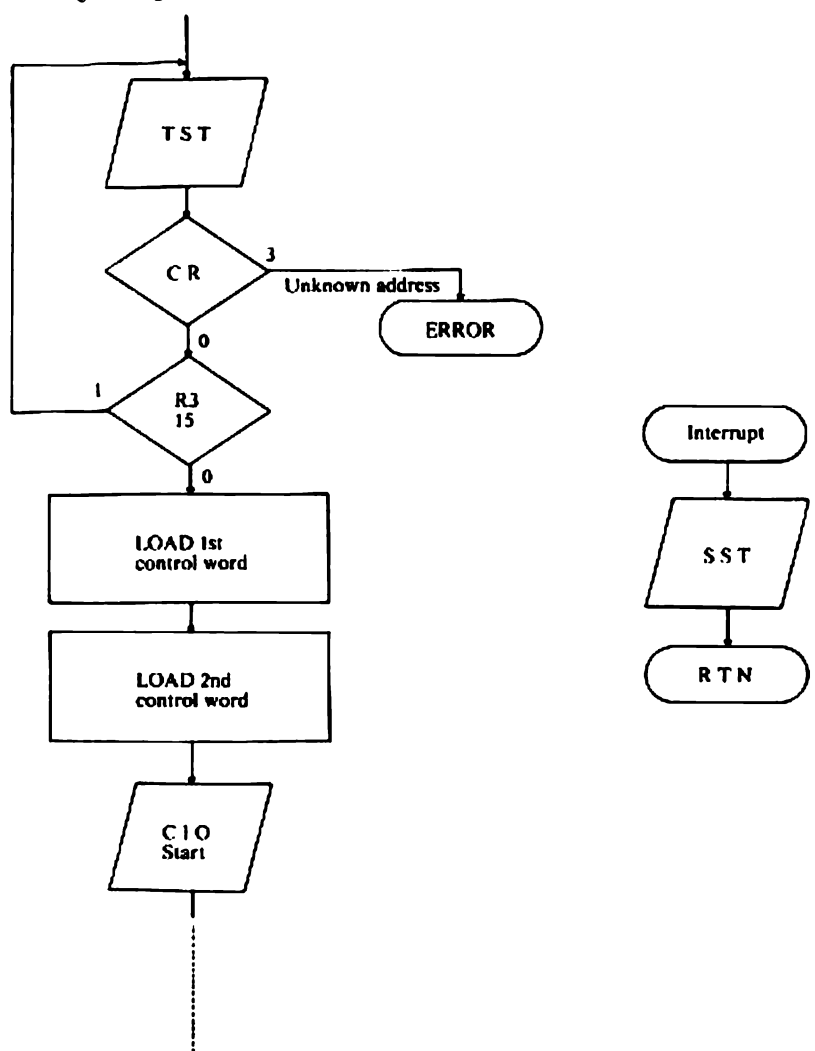

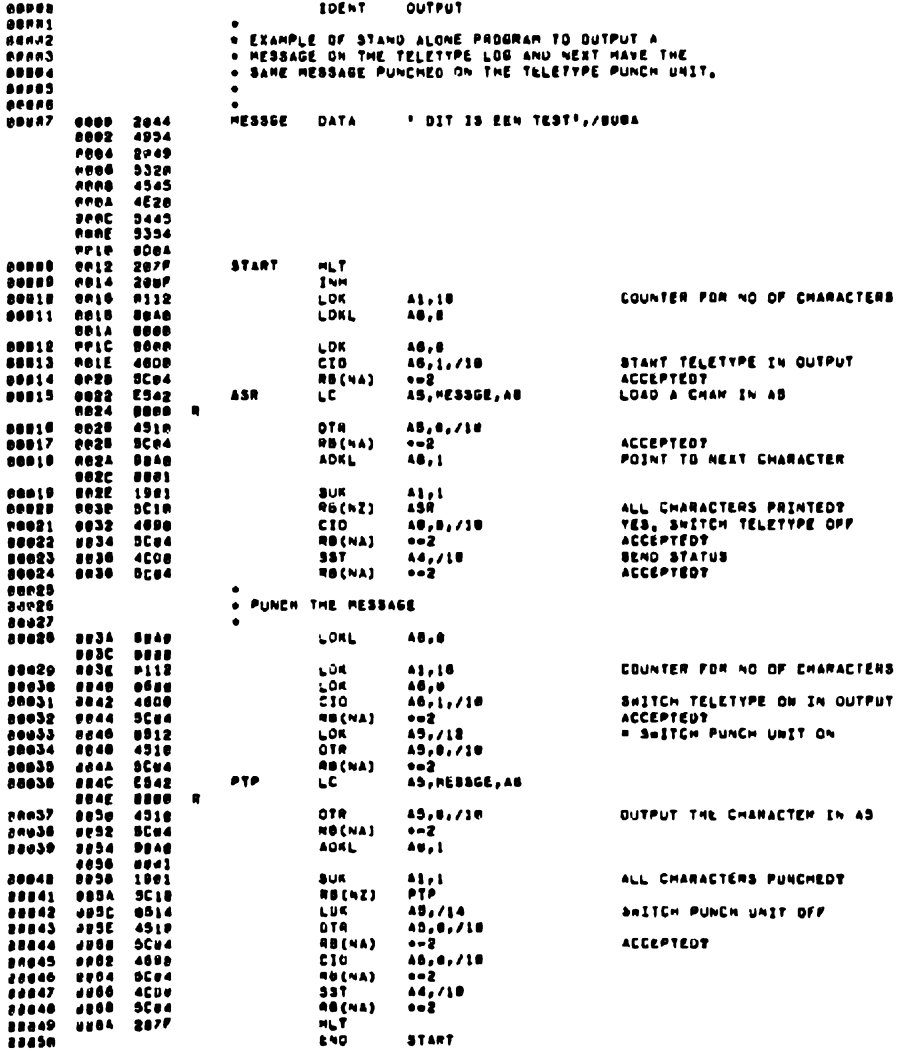

# Source program calling a subroutine in FORTRAN library

When writing a program in Assembly Language it may be useful to have a certain operation performed by a subroutine which has becn specifically included in the FORTRAN library to execute such a function.

The user may call this subroutine, in his Assembly program, in the following way:

Suppose the uscr wishes to multiply two flouting point numbers. The FORTRAN library subroutine, which executes this multiplication, has F:RM as entry point. The framework of the Assembly program, with only the relevant details, is written as follows:

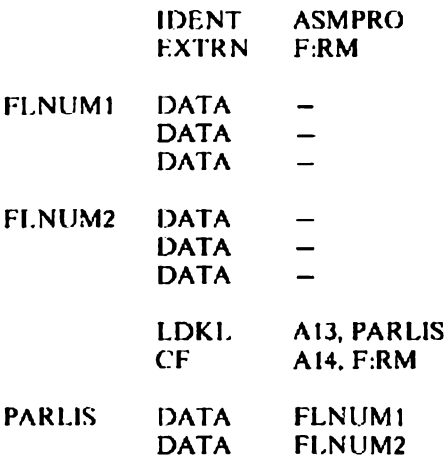

Before the CF instruction is executed, register A13 must contain the address of a parameter list. This list must contain the address of floating point number 1 and the uddress of floating point number 2.

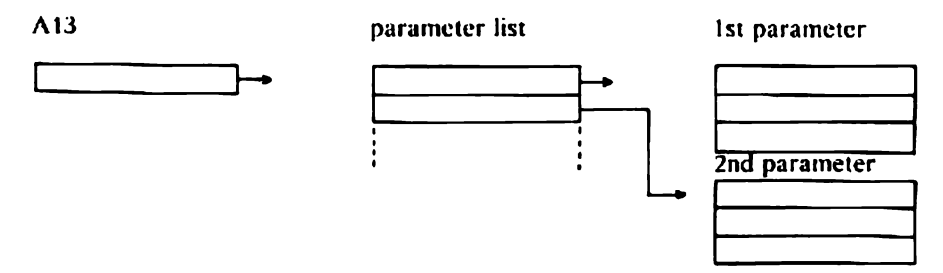

The subroutine in the library contains the following relevant items:

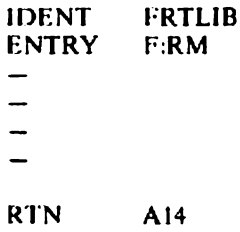

This subroutine docs not use the stack of the calling program, except for the return. When values are to be returned to the main program an integer will be returned to A1 and a real value to the registers A1 to  $\overrightarrow{A3}$  inclusive (mantissa in A1, A2 and the exponent in A3).

The main program must now be link-edited or link-loaded with the called subroutine and the FORTRAN library.

The Linkage Editor sclects those modules required for program exccution.